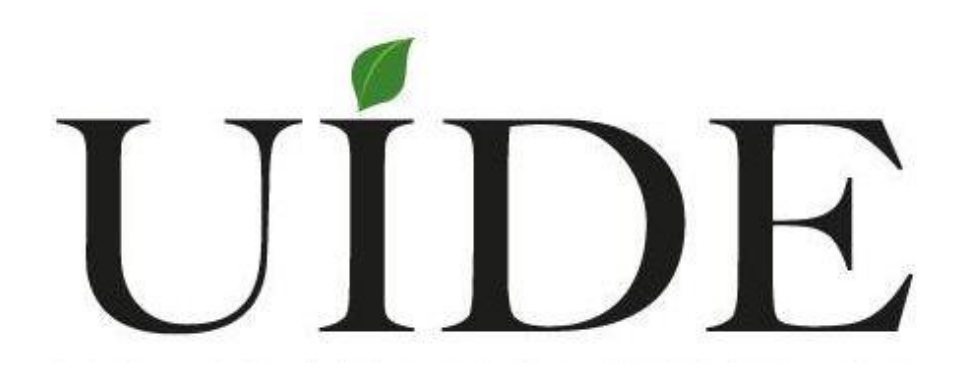

# **FACULTAD DE CIENCIAS TÉCNICAS**

# **ESCUELA DE INGENIERÍA MECATRÓNICA**

# **DISEÑO MECATRÓNICO DE UN SISTEMA AUTOMÁTICO PARA EL APILADO DE CAJAS DE HASTA 20 KG**

## **PROYECTO PREVIO A LA OBTENCIÓN DEL TÍTULO DE INGENIERO EN MECATRÓNICA.**

## **MARCO DAVID MARURI LOZANO**

**DIRECTOR: ING. JOSÉ GUSTAVO BELTRÁN BENALCÁZAR**

**D.M. Quito, 2019**

# **DECLARACIÓN DE AUTORÍA Y CESIÓN DE DERECHOS**

Yo Marco David Maruri Lozano, declaro ser autor del presente trabajo de titulación de la carrera de Ingeniería Mecatrónica y eximo expresamente a la Universidad Internacional del Ecuador y a sus representantes legales de posibles reclamos o acciones legales.

"La responsabilidad del contenido de esta tesis de grado, me corresponde exclusivamente; y el patrimonio intelectual de la misma a la UNIVERSIDAD INTERNACIONAL DEL ECUADOR"

#### **Marco David Maruri Lozano**

**\_\_\_\_\_\_\_\_\_\_\_\_\_\_\_\_\_\_\_\_\_\_\_\_\_\_\_\_\_\_\_**

**C.I. 171913070-8**

## **CERTIFICACIÓN**

El docente de la Escuela de Ingeniería Mecatrónica, Ingeniero José Gustavo Beltrán Benalcázar.

CERTIFICA QUE:

El proyecto de investigación "Diseño Mecatrónico de un Sistema Automático para el Apilado de Cajas de hasta 20Kg.", fue desarrollado por: Marco David Maruri Lozano y ha sido debidamente revisado y está en condiciones de ser entregado para que siga lo dispuesto por la Escuela, correspondiente a la sustentación y defensa del mismo.

**ING. JOSÉ BELTRÁN DIRECTOR DE PROYECTO**

**\_\_\_\_\_\_\_\_\_\_\_\_\_\_\_\_\_\_\_\_\_\_\_\_\_\_\_\_\_\_\_**

# **INTRODUCCIÓN**

Los avances tecnológicos producidos en diversas áreas como la industria manufacturera han logrado que la automatización de procesos tenga una importante evolución, donde el conocimiento, desarrollo e innovación se convierta en pilares de competitividad para el mejoramiento de la calidad de productos y servicios

Pasteurizadora Quito S.A. una empresa ecuatoriana con su marca Vita, una marca líder de lácteos del país, reconocida siempre por su materia prima de alta calidad e incomparable sabor, en su afán de innovar requiere un sistema automático de apilado de cajas de leche, los cuales actualmente se apilan a mano.

El sistema automático se plantea utilizando herramientas tecnológicas dando paso a la automatización y modernización de procesos. Con la maquinaria se anhela alcanzar mayor eficiencia en el tiempo de apilado de cajas, mejorar las condiciones de trabajo, intentando conservar la calidad del producto que se va a manipular. Se espera que este sistema funcione con rapidez, precisión, y fiabilidad.

En primer lugar, se detalla el planteamiento del problema y los objetivos que se van a cumplir, la hipótesis planteada y el estado del arte, todo esto se detalla desde la sección 1 a la sección 5.

A continuación, se procede a realizar un análisis para seleccionar la alternativa más viable, tomando en cuenta especificaciones técnicas y requerimientos de la empresa, todo esto en la sección 6.

Finalmente, se procede a realizar el diseño mecatrónico visto desde la sección 7 hasta la sección 10, obteniendo como resultado los planos para la construcción. Como último punto se determinan las respectivas conclusiones y recomendaciones.

# ÍNDICE DE CONTENIDOS

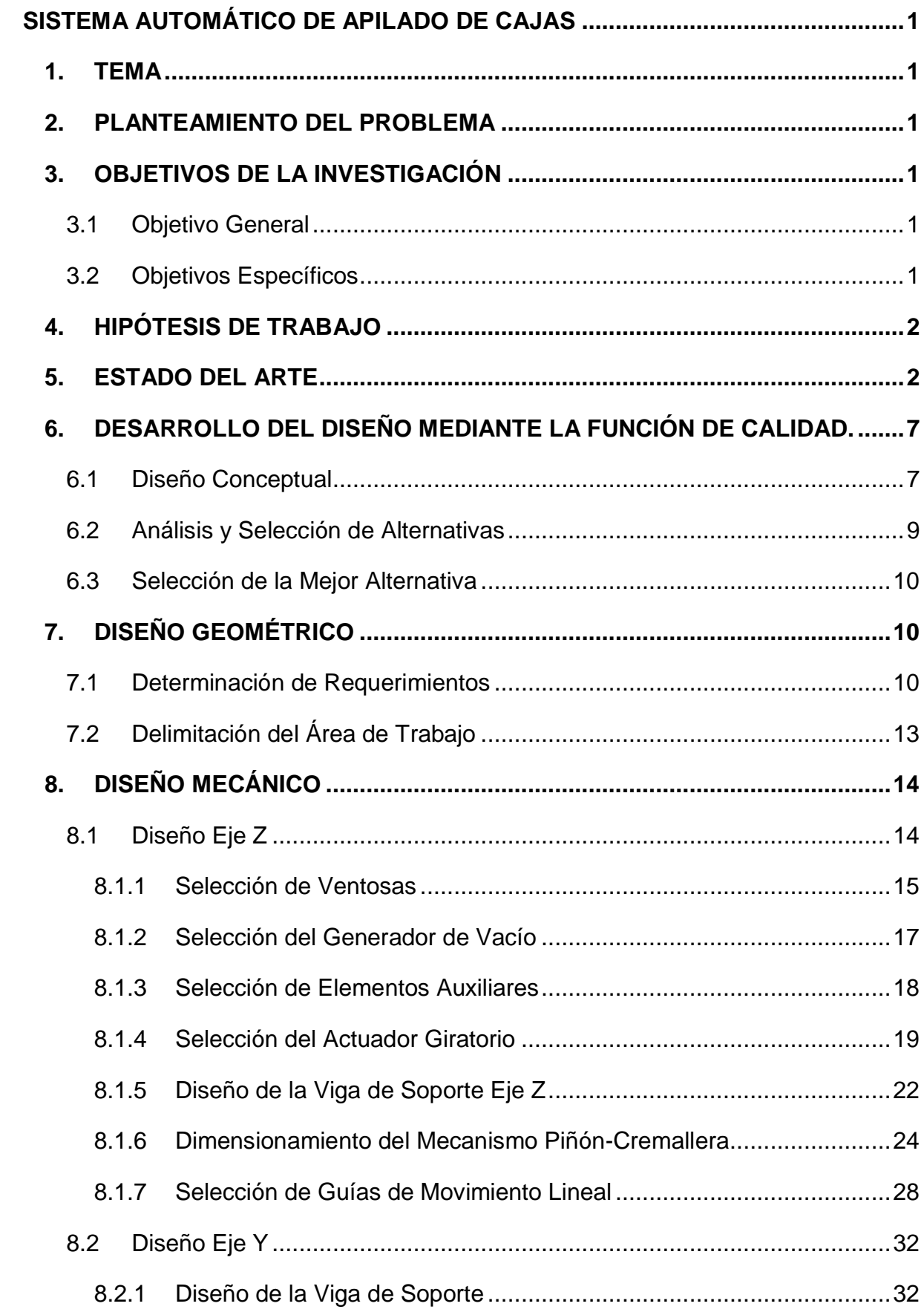

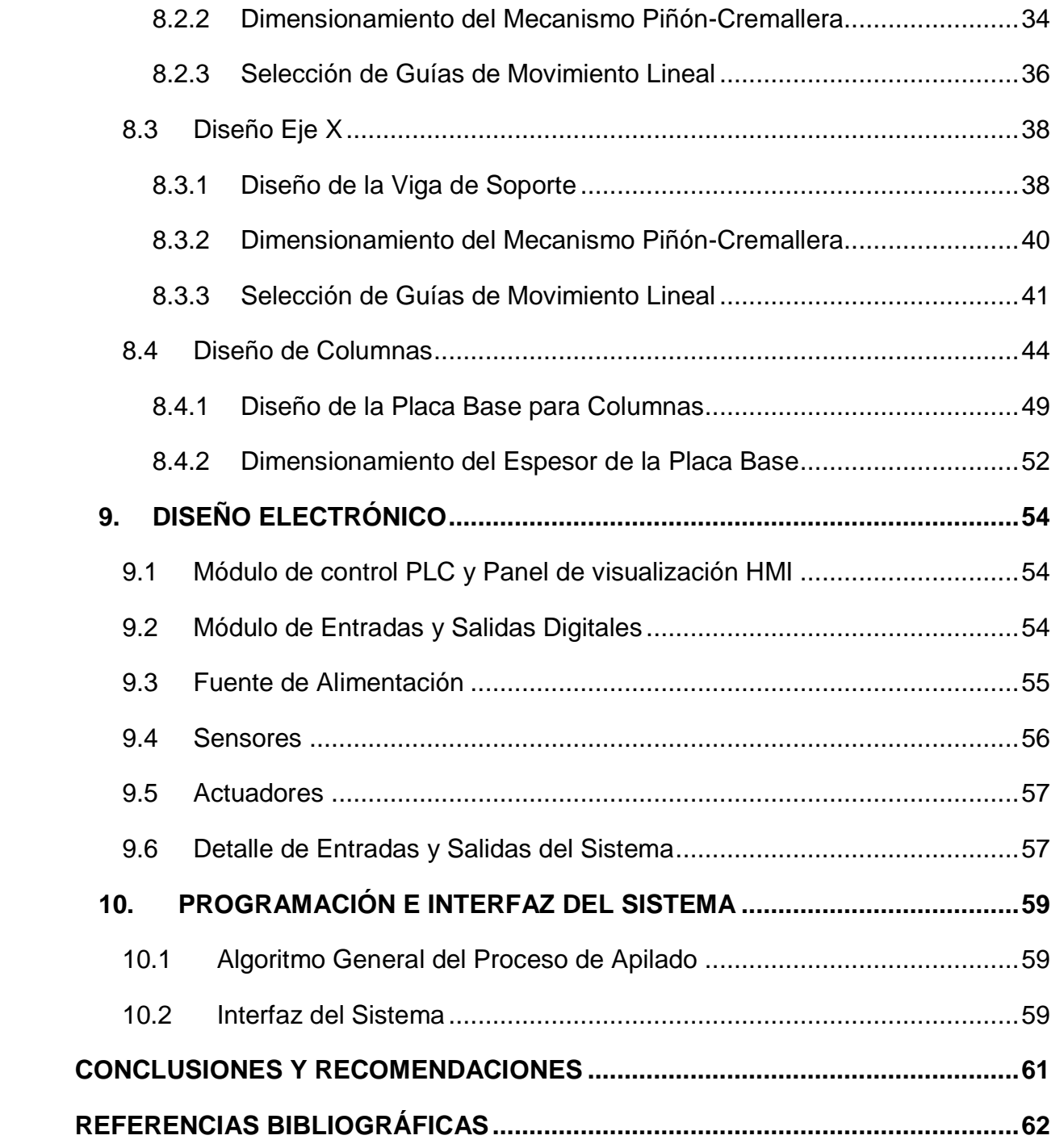

# **ÍNDICE DE FIGURAS**

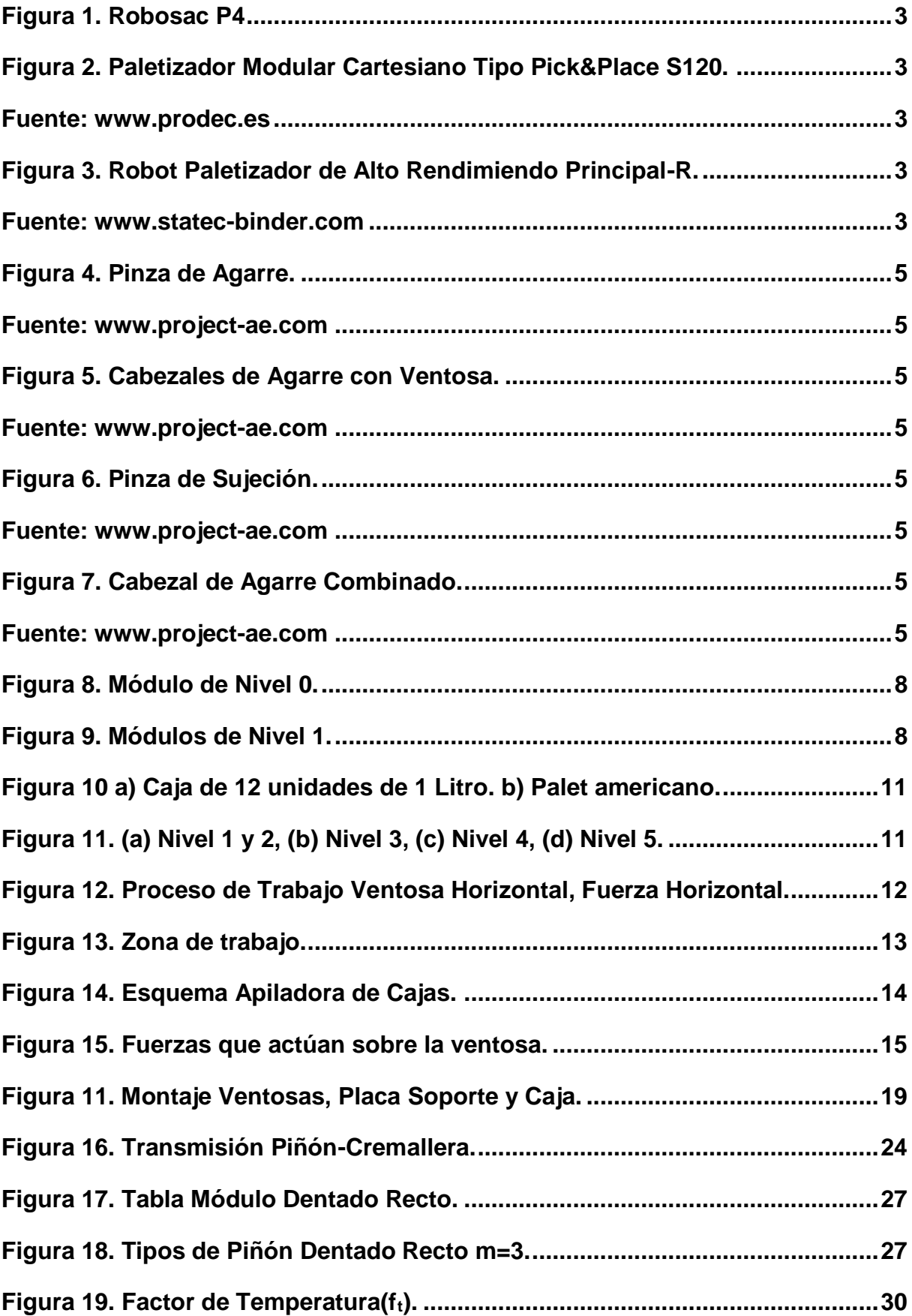

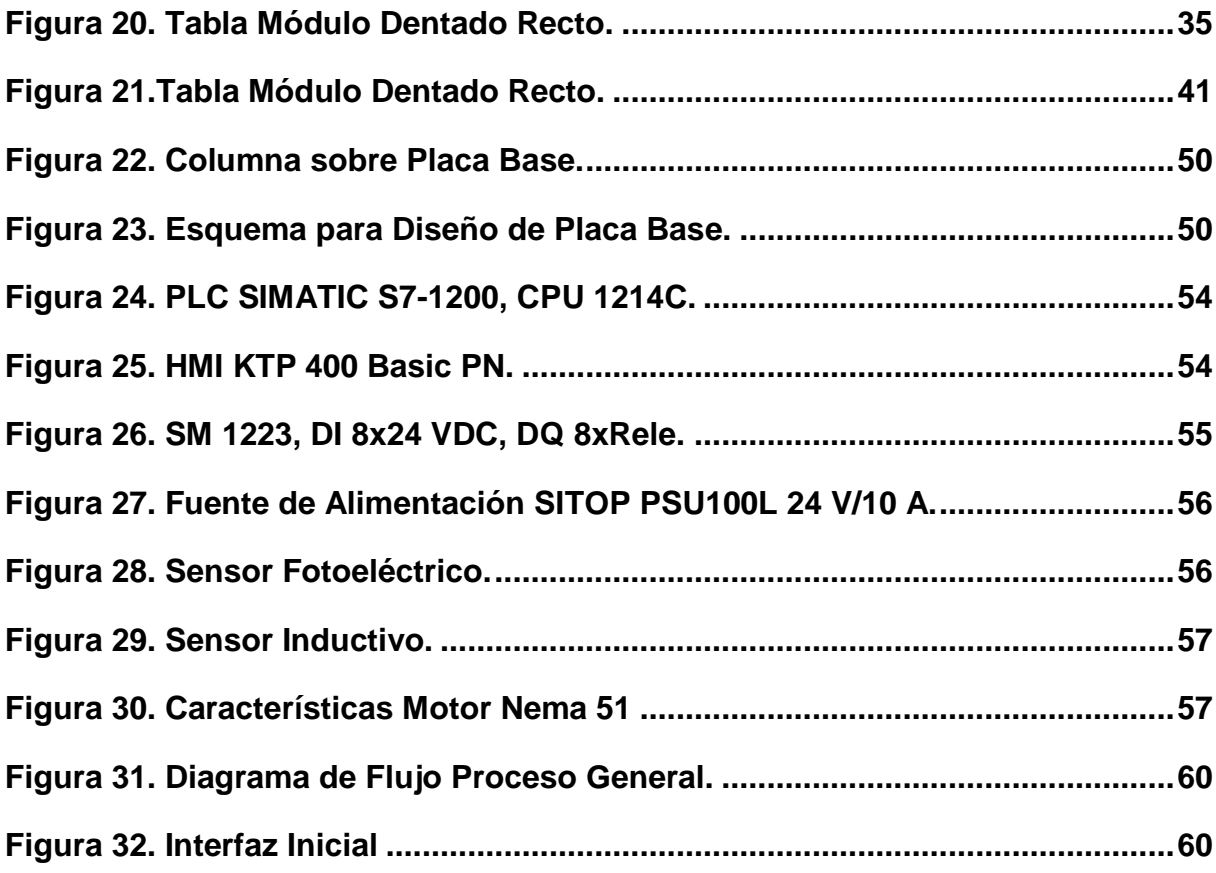

# **ÍNDICE DE TABLAS**

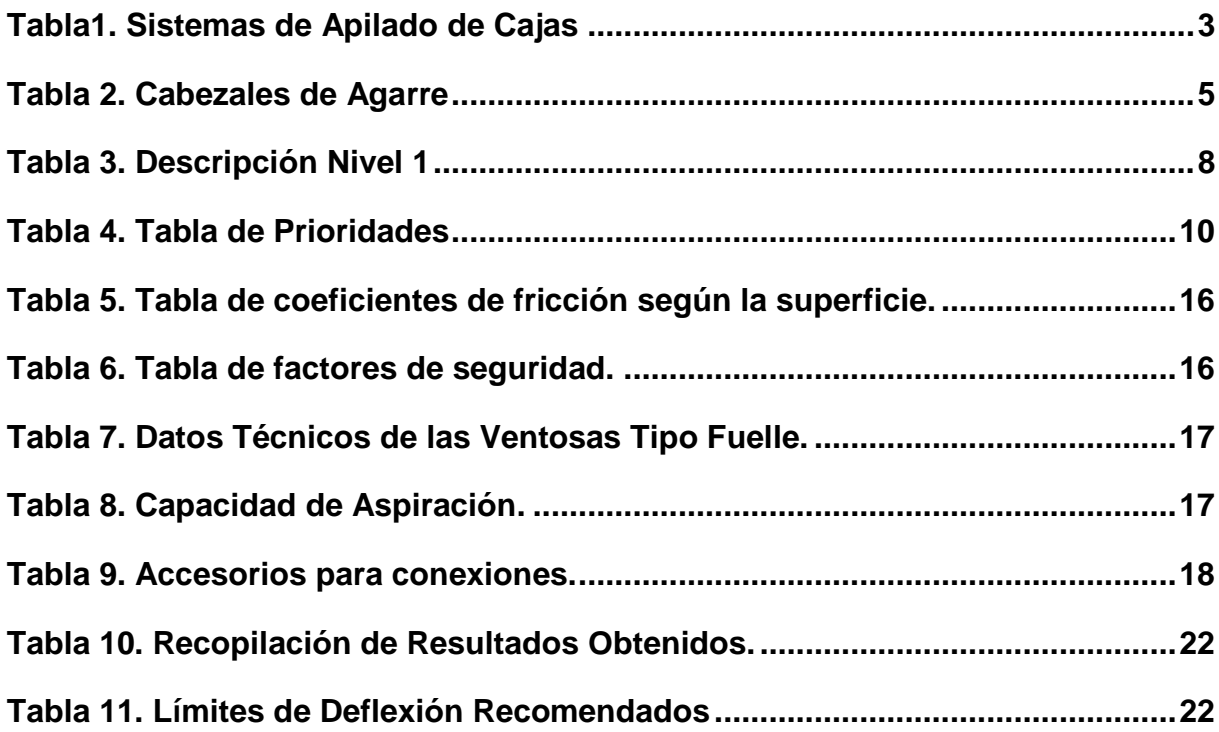

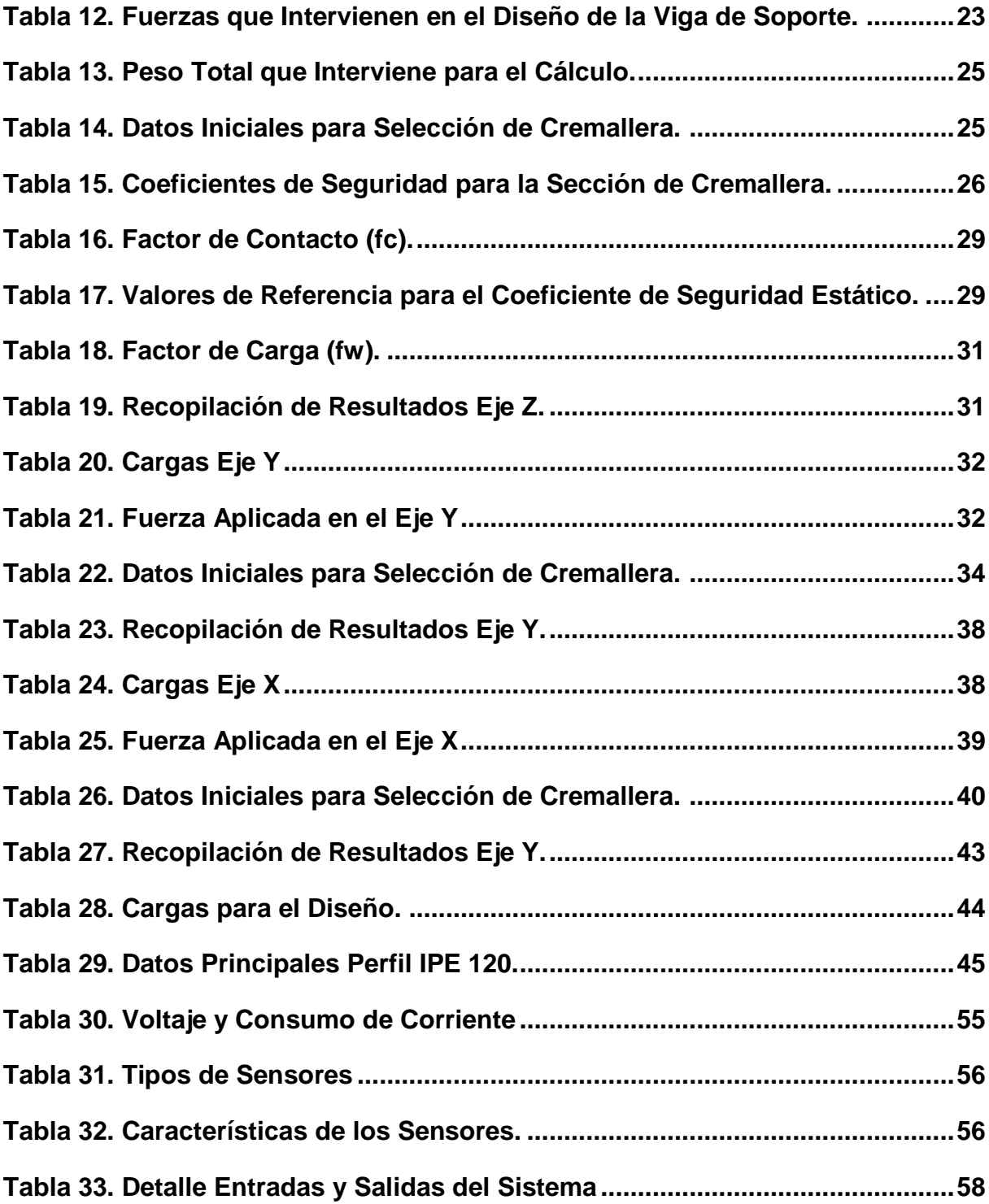

# **SISTEMA AUTOMÁTICO DE APILADO DE CAJAS**

## <span id="page-9-1"></span><span id="page-9-0"></span>**1. TEMA**

Diseño Mecatrónico de un Sistema Automático para el Apilado de Cajas de hasta 20 kg.

## <span id="page-9-2"></span>**2. PLANTEAMIENTO DEL PROBLEMA**

El proceso actual de apilado de cajas de leche se lo realiza manualmente, lo que requiere de 2 a 4 operadores para realizar este proceso. La manipulación manual de cargas es responsable, en muchos casos de la aparición de fatiga física, o bien de lesiones.

Según estas condiciones actuales la producción varia, por lo que en una jornada de trabajo se apila aproximadamente 11.000 cajas de leche (equivalente a 147 palets) en una jornada de trabajo de 12 horas.

La empresa requiere convertir el proceso manual de apilado de cajas en un proceso automático a través de un sistema con movimiento en los tres ejes y aplicaciones neumáticas, debido a que la función de manipulación de cajas conlleva una excelente precisión de posicionamiento.

## <span id="page-9-3"></span>**3. OBJETIVOS DE LA INVESTIGACIÓN**

### **3.1 OBJETIVO GENERAL**

<span id="page-9-4"></span>Diseñar un Sistema Automático para el Apilado de Cajas de hasta 20 kg.

### <span id="page-9-5"></span>**3.2 OBJETIVOS ESPECÍFICOS**

- Investigar y documentar el funcionamiento de sistema de apilado de cajas.
- Diseñar los componentes y mecanismos para el sistema de apilamiento de cajas de hasta 20 Kg.
- Seleccionar los componentes electrónicos y de control para el sistema de apilado.
- Diseñar una HMI que presente el estado y las variables de todo el sistema.

## <span id="page-10-0"></span>**4. HIPÓTESIS DE TRABAJO**

El sistema automático diseñado tendrá la capacidad de apilar cajas de hasta 20 Kg y será capaz de apilar al menos 13 000 cajas de leche de un litro (equivalente a 173 palets) por cada jornada de trabajo de 12 horas para la empresa Pasteurizadora Quito S.A, optimizando el proceso actual de la empresa.

### <span id="page-10-1"></span>**5. ESTADO DEL ARTE**

El paletizado o apilado es el proceso de colocar o ubicar un producto sobre un palet para su almacenaje o a su vez para ser transportado. Si bien este proceso se lo puede realizar manualmente no es lo más recomendable, ya que la manipulación de cargas conlleva a la aparición de pequeños traumatismos en los operadores, que en un principio no generan algún inconveniente, pero a la larga pueden producir dolores de espalda u otras dolencias [1].

Según el servicio de prevención de riesgos laborales no se debería manejar cargas superiores a 15kg. Lo más habitual es manipular las cargas mecánicamente [2].

El uso de un sistema totalmente automatizado reduce la mano de obra necesaria para esta operación, lo cual presenta una ventaja ya que los empleados pueden ser reubicados para realizar otras funciones. Otro aspecto importante es el ahorro de tiempo en el proceso, ya que se evitan paros debido a problemas de ergonomía para el operador.

Para establecer el sistema de paletización adecuado es necesario observar todas las variables, desde el espacio, producto, velocidad de producción, mantenimiento, versatilidad, etc.

A continuación, se describen tres diferentes sistemas de apilado de cajas que aplican diferentes técnicas. En la Tabla 1 se muestran tres sistemas con una descripción de cada una de ellos y una imagen para visualizar su diseño.

<span id="page-11-5"></span>

| <b>Máquina</b>                                                                     | Descripción                                                                                                    | <b>Imagen</b>                                                                                                   |  |  |  |
|------------------------------------------------------------------------------------|----------------------------------------------------------------------------------------------------|----------------------------------------------------------------------------------------------------|--|--|--|
| Paletizador<br>Tipo Pórtico<br>Cartesiano<br>para Sacos y<br>Cajas<br>(Robosac P4) | Su diseño permite conFiguraciones<br>desde la más básica - palet en el suelo<br>soluciones<br>completamente<br>a<br>automáticas.<br>Preciso, silencioso, de alta resistencia,<br>sin necesidad de mantenimiento, está<br>concebido para una vida larga en<br>ambientes industriales.                | Figura 1. Robosac P4<br>Fuente: www.tmipal.com                                                                  |  |  |  |
| Paletizador<br>Modular<br>Cartesiano<br>Tipo Pick &<br>Place S120                  | Diseñado<br>específicamente<br>para<br>manejar cajas de cartón en un área de<br>tamaño reducido.<br>Diseñado para acoplarse directamente<br>desde uno o dos transportadores de<br>salida de caja, completando así el final<br>de línea.<br>Ideal para capacidades bajas a medias                    | Figura 2. Paletizador Modular Cartesiano Tipo<br>Pick&Place S120.<br>Fuente: www.prodec.es                      |  |  |  |
| Robot<br>Paletizador<br>de alto<br>rendimiento,<br>modelo<br>principal-R           | Robot de brazo articulado de 4 ejes y 4<br>grados de libertad, con una rotación de<br>hasta 360° en el eje R.<br>Movimiento rápido y preciso diseño<br>para aplicaciones de paletizado.<br>En función del proyecto también se<br>determina el sistema de agarre según la<br>aplicación en cuestión. | principal-R<br>Figura 3. Robot Paletizador de Alto Rendimiendo<br>Principal-R.<br>Fuente: www.statec-binder.com |  |  |  |

<span id="page-11-0"></span>*Tabla1. Sistemas de Apilado de Cajas*

<span id="page-11-4"></span><span id="page-11-3"></span><span id="page-11-2"></span><span id="page-11-1"></span>En el Anexo 1 se muestran las características técnicas y las más relevantes.

Después de conocer diferentes tipos de sistemas para paletizado, se presentan algunas ventajas y desventajas de estos.

#### **Robot tipo pórtico cartesiano**

#### Ventajas:

- Estructuras rígidas, y su capacidad de carga no depende prácticamente de la distancia del robot, donde está situada la carga.
- Los movimientos se realizan desde la parte superior de la superficie de trabajo, lo cual evita obstaculizarla (robot pórtico).
- La precisión de un robot pórtico no varía mucho según la carga.
- La modelización de este tipo de estructuras es muy sencilla de realizar.
- No es necesario realizar transformaciones (menos cálculos).
- El control de articulaciones es más sencillo.

#### Desventajas:

- Requiere un gran volumen para instalar este tipo de manipuladores.
- No es posible trabajar con estructura pórtico por debajo de los objetos.
- El volumen de trabajo es más pequeño que el volumen del propio robot. [3]

#### **Robot de brazo articulado**

Ventajas:

- Gran accesibilidad a las zonas de trabajo.
- El volumen de trabajo es relativamente grande frente al volumen del robot.
- Gran flexibilidad en las tareas que puede desarrollar.

Desventajas:

- Complejidad de su modelo cinemático.
- Gran dificultad en el control de los movimientos lineales.
- Si la estructura está totalmente extendida, se pierde rigidez. [4]

En la Tabla 2 se muestran algunos de los cabezales de agarre más usados en la actualidad con sus características más notorias. [5]

<span id="page-13-7"></span><span id="page-13-6"></span><span id="page-13-5"></span><span id="page-13-4"></span><span id="page-13-3"></span><span id="page-13-2"></span><span id="page-13-1"></span><span id="page-13-0"></span>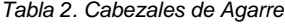

<span id="page-13-8"></span>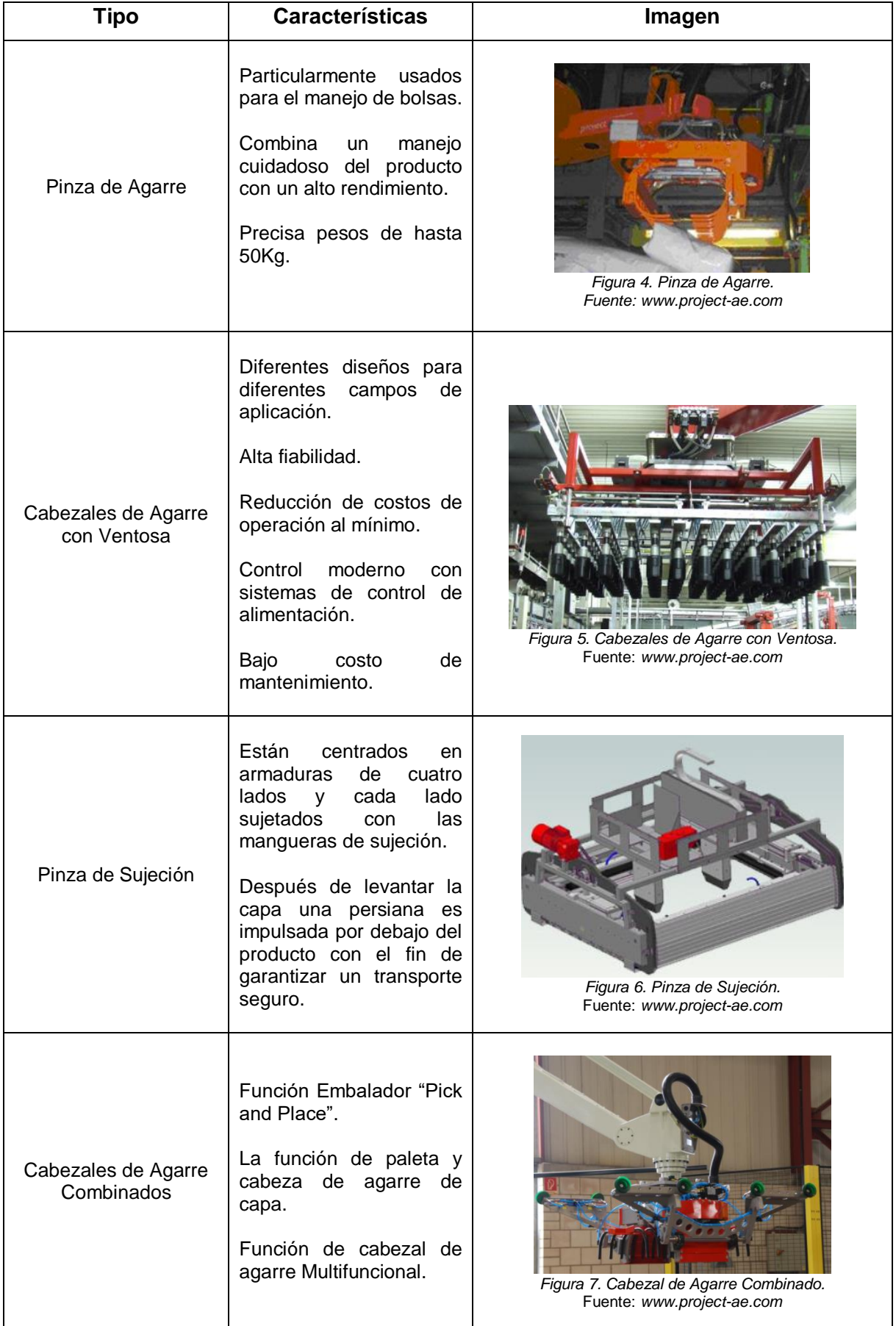

#### **Marco Legal y Normativo**

Se debe tomar en cuenta que, para la correcta implementación de un sistema automático, debe tener y cumplir con ciertos criterios de seguridad para prevenir y proteger a los operarios contra cualquier riesgo que genere la operación y mantenimiento de la maquinaria o equipo. Para ellos se tomó en cuenta diferentes normas relacionadas con la fabricación de sistemas automatizados con el fin de cumplir todos los requisitos para una correcta implementación del sistema. A continuación, se muestran las normas que se tomaron en cuenta para el diseño:

- **AEN/CTN 116 – Sistemas Industriales Automatizados:** Abarca automatización industrial e integración relacionada con la fabricación de componentes de múltiples tecnologías [6].
- **EN 415-4:1997:** Seguridad de las máquinas de embalaje. Parte 4: Paletizadores y Despaletizadores [7].
- **ANSI RIA R15.06 Robot and Robot System Safety:** Definición de riesgos y probabilidad de accidentes, requisitos para el diseño y medidas de protección para el uso del robot [8].
- **ISO 10218:1992 Manipulating Insdutrial Robots-Safety:** Análisis de seguridad, definición de riesgos, identificación de posibles accidentes. Contiene secciones teniendo en cuenta aspectos mecánicos, ergonómicos y de control [9].
- **ISO 13849-1:2006:** Seguridad de las máquinas, conceptos básicos, prevención y protección [10].
- **ISO 12100:2010:** Principios generales para el diseño, sistemas de protección y dispositivos de seguridad en la maquinaria y equipo [11].

A continuación, se muestran algunos conceptos importantes a tomar en cuenta de cada una de las normativas antes mencionadas:

- $\checkmark$  Conexiones y contactos eléctricos bien protegidos.
- $\checkmark$  Protectores y dispositivos de seguridad instalados en lugares requeridos y disponibles durante cualquier operación.
- $\checkmark$  Sistema de alimentación y retiro de materia prima no sea un factor de riesgo.
- ✓ Bloqueo de seguridad para evitar que cualquier operario active la máquina.
- $\checkmark$  Mantenimiento preventivo y correctivo.

# <span id="page-15-0"></span>**6. DESARROLLO DEL DISEÑO MEDIANTE LA FUNCIÓN DE CALIDAD.**

El despliegue de la función de calidad (QFD) ayuda a obtener la información necesaria, ya sean aspectos importantes o requerimientos del cliente acerca del producto, para definir características de calidad adaptándose al mercado.

La casa de la calidad es un método que convierte las necesidades y deseos del cliente en características técnicas de importancia que puedan ser medibles, para ello se deben seguir los siguientes pasos, en primera instancia la voz del usuario, aquí se describe las demandas y requerimientos de los clientes; como segundo paso se tiene la voz del ingeniero, en este punto se analizan cada uno de los requerimientos del cliente y se plantean los requerimientos técnicos que deberán compaginarse con los deseos mencionados anteriormente [12]. Finalmente, después establecer una fuente de información para saber los requerimientos y necesidades del cliente y cuáles son las mejoras que puede tener el proceso se desarrolla un diagrama de la casa de la calidad para un sistema automático de apilado de cajas de hasta 20Kg. En el Anexo 2 se observa de forma detalla el diagrama completo de la casa de calidad.

Para la selección de alternativas es necesario definir ciertas especificaciones de la máquina y en base a estas se despliegan las distintas alternativas de solución. El análisis de cada una de las variables que van a influir en el producto final permite construir un proceso ordenado de manera que el resultado sea precisamente el que sea deseado. En el Anexo 3 se resumen las especificaciones técnicas necesarias para el diseño del sistema.

### <span id="page-15-1"></span>**6.1 DISEÑO CONCEPTUAL ANÁLISIS FUNCIONAL**

En esta etapa se define los módulos del proyecto agrupando las funciones que realiza determinado proceso tomando en cuenta el flujo de señales, materiales y energía. El uso de diagramas de bloques ayuda a representar las funciones que debe realizar el producto.

#### **NIVEL 0**

Representa la tarea global que debe realizar el prototipo que se va a diseñar y establece como una caja negra que relaciona los flujos de entrada y los de salida. En el caso del sistema automático para el apilado de cajas de hasta 20kg el diagrama funcional del Nivel 0 es el que se muestra en la Figura 8.

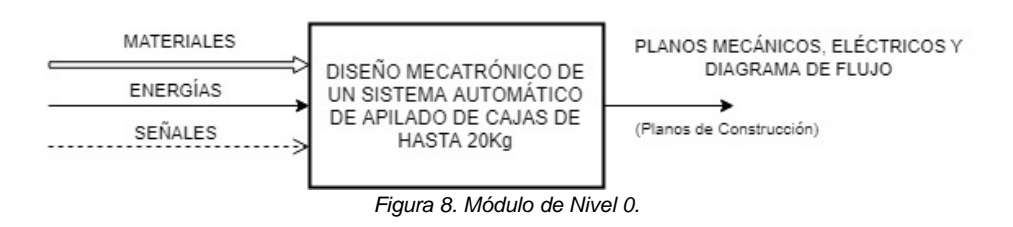

#### <span id="page-16-0"></span>**NIVEL 1**

En el Nivel 1 se muestra más detalladamente las funciones que se deben cumplir para alcanzar el nivel 0 del funcionamiento de todo el sistema, en la Figura 9 se muestra los diferentes módulos con sus señales respectivas.

De acuerdo con el gráfico del Nivel 1, se presenta la Tabla 3 para comprender de mejor manera cada señal de entrada.

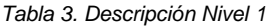

<span id="page-16-2"></span>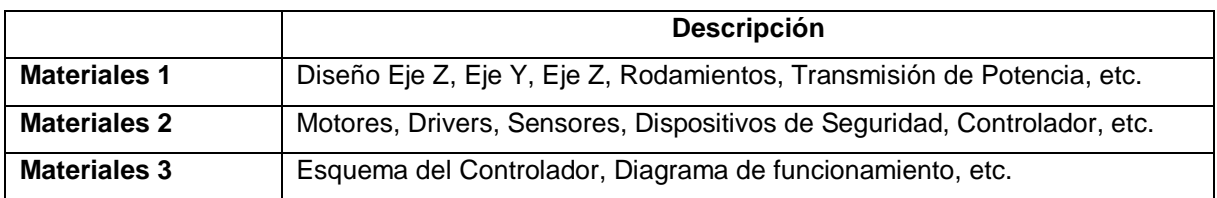

<span id="page-16-1"></span>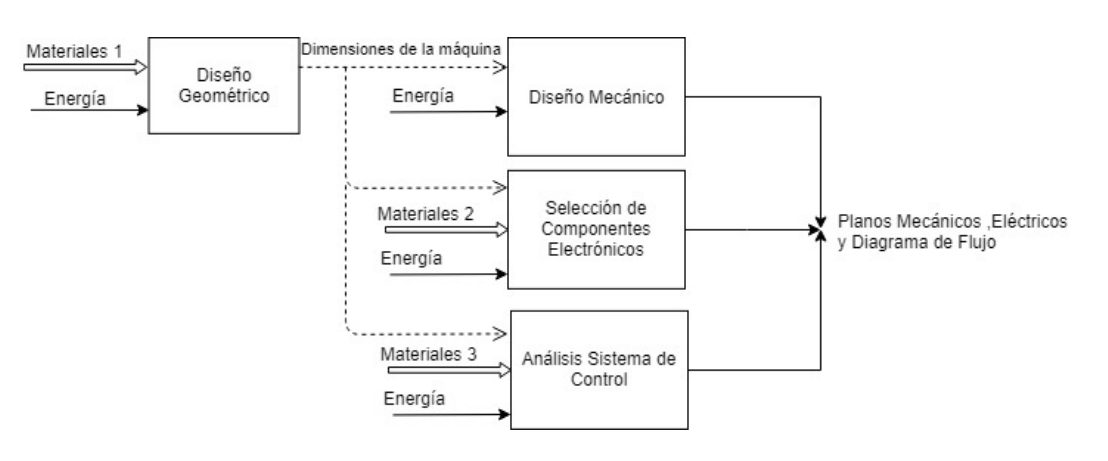

*Figura 9. Módulos de Nivel 1.*

#### **NIVEL 2**

El nivel 2 muestra de forma detallada cada uno de los procesos vistos en el Nivel 1, el Anexo 4 indica este proceso.

Por último, se plantean diferentes opciones de solución para cada uno de los módulos. En el Anexo 5 se detalla cada una de estas opciones planteadas que cumplen con los requerimientos de la empresa para la creación de un sistema automático.

#### **MATRIZ MORFOLÓGICA**

Mediante la matriz morfológica se realizan diferentes combinaciones de las soluciones para cada proceso, las diferentes soluciones estructuradas son analizadas con el fin de encontrar cuales son las más factibles en función de los objetivos planteados, la disponibilidad de recursos y el requerimiento del cliente. En el Anexo 6 se observa una Tabla con las posibles alternativas.

#### <span id="page-17-0"></span>**6.2 ANÁLISIS Y SELECCIÓN DE ALTERNATIVAS**

En este punto se analizan las diferentes alternativas de solución desplegadas de la matriz morfológica, con el objetivo que cumplir los requisitos del cliente. Para tratar de satisfacer todas las necesidades se tiene que seleccionar la mejor alternativa, para esto se utiliza el método de evaluación de soluciones o mejor conocido como el método de criterios ponderados. En este método el evaluador, en este caso, el diseñador debe cuantificar las características de cada una de las alternativas en relación con su efectividad y se debe cuantificar también la importancia de los criterios ponderados [13].

La mejor herramienta para analizar cada una de las alternativas es la creación de Tablas, esto ayuda a relacionar una solución con las restantes y se asigna valores según su importancia, en el Anexo 7 se muestra detalladamente el análisis realizado evaluando los criterios más importantes para el diseño del sistema automático.

Finalmente se muestra la Tabla de prioridades, la cual ayuda a identificar la mejor alternativa, la Tabla 4 muestra cada uno de los criterios de ponderación junto con la alternativa evaluada.

<span id="page-18-3"></span>

| <b>Conclusión</b>    | Costo          | <b>Fiabilidad</b> | Precisión | Velocidad | <b>Durabilidad</b> |         | <b>Prioridad</b> |
|----------------------|----------------|-------------------|-----------|-----------|--------------------|---------|------------------|
| Alternativa 1        | 0.105          | 0,053             | 0.082     | 0.035     | 0.035              | 0,30995 | $\mathbf{2}$     |
| Alternativa 2        | 0.045<br>0.067 |                   | 0.047     | 0.020     | 0.015              | 0.19335 | 3                |
| <b>Alternativa 3</b> | 0.105          | 0.093             | 0.070     | 0.035     | 0.035              | 0.33835 |                  |
| Alternativa 4        | 0.045<br>0.053 |                   | 0.035     | 0.010     | 0.015              | 0.15835 | 4                |

*Tabla 4. Tabla de Prioridades*

### <span id="page-18-0"></span>**6.3SELECCIÓN DE LA MEJOR ALTERNATIVA**

Finalmente basándose en la Tabla 6 se puede concluir que la mejor opción es la Alternativa 3, en la cual se tiene, para el control y puesta en marcha HMI y PLC SIEMENS, para la sujeción de la caja se utilizarán ventosas, para los movimientos lineales se utilizarán motores paso a paso con un mecanismo piñón-cremallera, todo esto bajo guías con patines de bolas.

# <span id="page-18-1"></span>**7. DISEÑO GEOMÉTRICO**

### <span id="page-18-2"></span>**7.1DETERMINACIÓN DE REQUERIMIENTOS**

La máquina debe ser capaz de realizar el apilado de cajas de leche de forma precisa y seleccionar el patrón o diseño de apilado según el requerimiento. Es importante tomar en cuenta que se manipulan productos que contienen líquido y es fundamental que no sean golpeados o sufran deformaciones. Para comenzar con el diseño geométrico hay que tomar en cuenta ciertos requisitos como:

### **CAJA**

- **Material:** Cartón apilado sobre palet de madera
- **Superficie:** Rugosa, corrugada, plana, seca
- **Contenido:** Leche Entera, Deslactosada, Descremada, Sabores.
- **Dimensiones:** Longitud máx.: 357mm

Anchura máx.: 188mm

Grosor máx.: 214mm

- **Peso:** 20 kg Máximo
- **Número de cajas apiladas**: 5 Niveles, 15 Cajas cada Nivel
- **Total de cajas apiladas:** 75 Cajas

En la Figura 10(a) se observa la caja de 12 unidades de 1 litro que requiere ser apilada. En el Anexo 8 se muestra detalladamente todas las especificaciones de la caja y de su contenido.

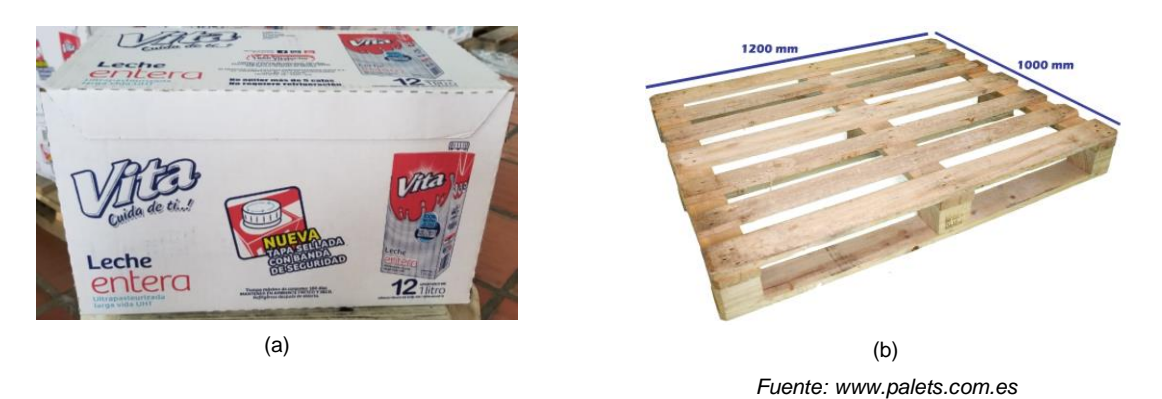

*Figura 10 a) Caja de 12 unidades de 1 Litro. b) Palet americano.*

<span id="page-19-0"></span>En la Figura 10(b) se observa el palet americano, conocido también como palet universal, donde se realiza el apilado, tiene unas medidas de 1200 x 1000 mm

### **PATRÓN DE APILADO**

A continuación, la Figura 11(a), 11(b), 11(c), 11(d) muestran el patrón de apilado para cada uno de los 5 niveles.

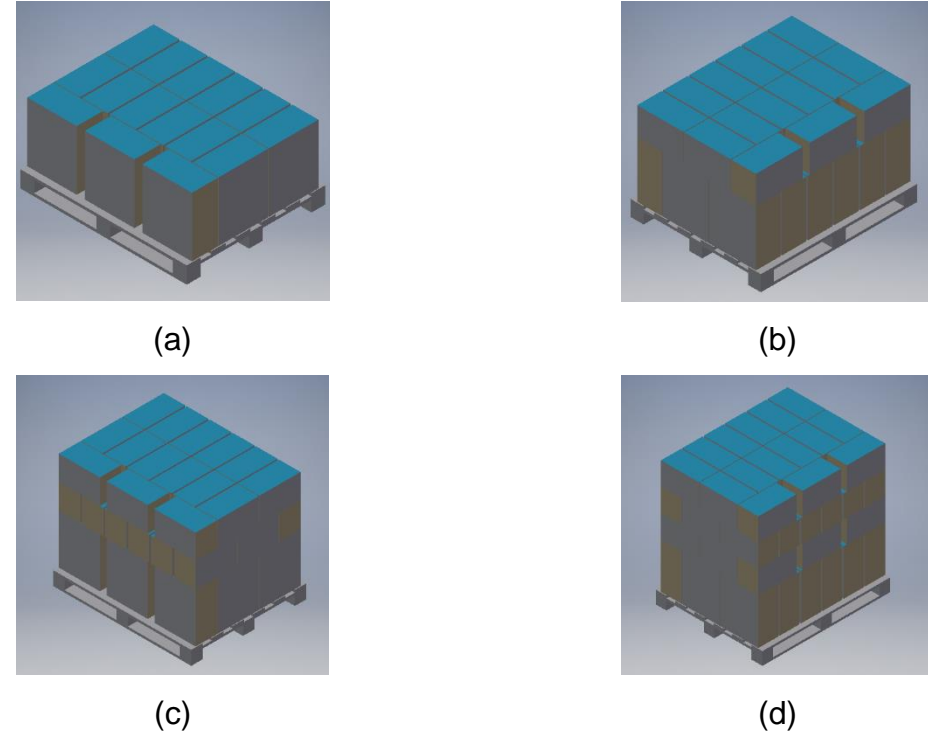

<span id="page-19-1"></span>*Figura 11. (a) Nivel 1 y 2, (b) Nivel 3, (c) Nivel 4, (d) Nivel 5.*

#### **NORMATIVA DE APILADO**

Actualmente la empresa realiza el apilado de las cajas de acuerdo con lo que indica el proveedor de las cajas (Grupo Cartopel). Estructuralmente, las cajas no pueden soportar un peso infinito sobre ellas. Estas se diseñan de acuerdo con las condiciones de su planta y por lo tanto tienen un límite de resistencia al apilamiento, que debe respetarse.

Según las recomendaciones de los ingenieros de empaques el almacenaje para el apilado de cajas de 1L es de máximo 5 cajas. En el arrume se colocan las cajas siguiendo las indicaciones de "Este lado arriba" o las flechas impresas en las caras. El apilamiento máximo está expresado en número de cajas y está impreso en las aletas superiores.

#### **SISTEMA DE MANIPULACIÓN**

- **Sistema Utilizado:** Sistema transportador tipo pórtico cartesiano
- **Sistema Manipulación de Cajas:** Agarre por ventosas
- **Tensión de red:** 110 VAC
- **Tensión de mando:** 24 VDC
- **Aire Comprimido Disponible:** 6 bar / 0.6MPa
- **Tiempo de Ciclo:** < 30s (Esperado)
- **Tiempo Agarre:** Para aspirar: < 1s (Esperado)

Para descargar: < 1s (Esperado)

#### **PROCESO DE TRABAJO**

Transporte horizontal – horizontal, una caja se toma de una banda transportadora de rodillos, se eleva, se transporta horizontalmente, y se deposita en un palet. En la Figura 12 se muestra las fuerzas que actúan en el transporte de la caja de manera horizontal.

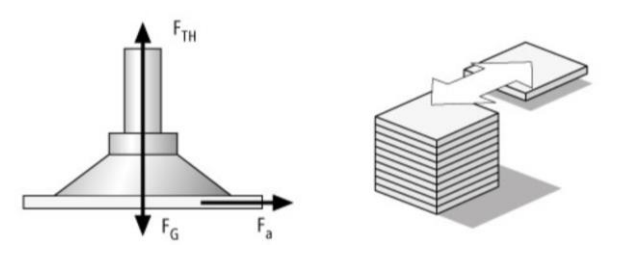

<span id="page-20-0"></span>*Figura 12. Proceso de Trabajo Ventosa Horizontal, Fuerza Horizontal.* Fuente: www.schmalz.com

#### <span id="page-21-0"></span>**7.2DELIMITACIÓN DEL ÁREA DE TRABAJO**

Para empezar a realizar el diseño del sistema automático se debe conocer cuál es la longitud mínima requerida para delimitar la zona de movimiento que necesitará el sistema para trabajar de manera correcta y segura. Conociendo las dimensiones del palet, la distancia que se colocará este respecto a la banda transportadora de rodillos y la dimensión de la caja a paletizar, se calcula la zona de trabajo.

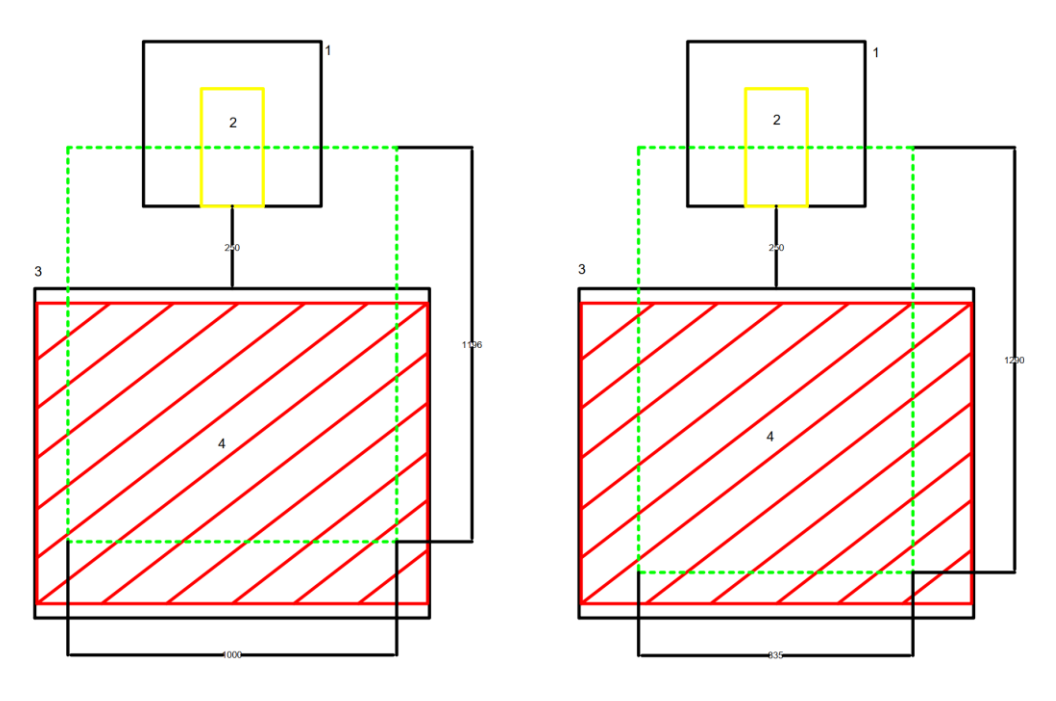

*Figura 13. Zona de trabajo.*

<span id="page-21-1"></span>En la Figura 13 se muestra la representación esquemática del sistema cuando la caja esta se apila de forma vertical(izquierda) y cuando se apila de forma horizontal(derecha), también se muestra la banda transportadora de rodillos (1), la caja a recoger (2), el palet (3) y el volumen del palet completo (4), la línea verde indica el área donde se va a mover mecanismo de manipulación de la caja.

Teniendo en cuenta que la altura del palet completo es de 1190 mm, se deja un espacio por arriba del palet suficiente para poder colocar una caja más, con esto se evita alguna colisión.

Se calcula un espacio de trabajo de 1490x1000x1414.

# <span id="page-22-0"></span>**8. DISEÑO MECÁNICO**

La estructura de la máquina consta de tres partes principales, el diseño del Eje X, Eje Y y Eje Z, en la Figura 14 se observa un esquema de la máquina con la representación de cada uno de sus ejes.

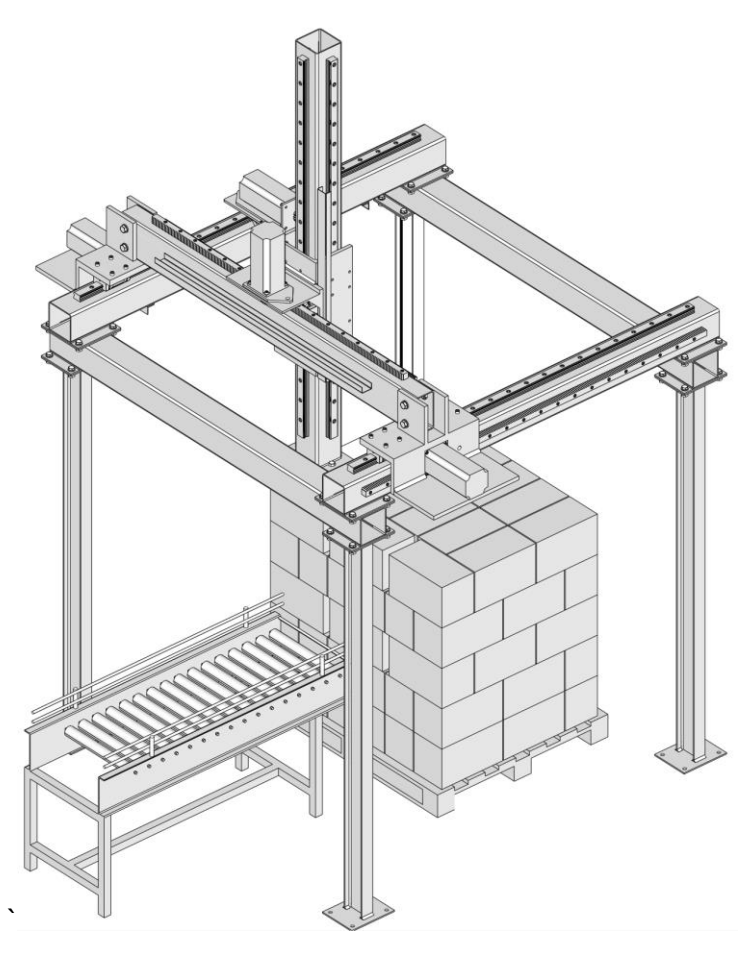

*Figura 14. Esquema Apiladora de Cajas.*

### <span id="page-22-2"></span><span id="page-22-1"></span>**8.1DISEÑO EJE Z**

Una vez conocidos los requisitos más relevantes, se inicia con el diseño del eje Z, ya que todo su peso interviene en el diseño de los ejes Y y X.

El primer elemento que interviene en el diseño del eje Z es el sistema de sujeción por vacío, para ello se tienen que cumplir ciertos pasos para el diseño. El primer elemento por dimensionar son las ventosas en función de lo que se requiere tomar. Segundo, se tiene el generador de vacío que se selecciona en función de las ventosas y el elemento o pieza a sujetar. Finalmente se tiene la selección de los elementos auxiliares para conectar cada una de las piezas del sistema.

#### <span id="page-23-0"></span>**8.1.1 Selección de Ventosas**

Para realizar la selección adecuada de la ventosa a usar, se debe tener en cuenta los siguientes factores: el peso de la caja (en Kg), el coeficiente de fricción (para un desplazamiento horizontal), la aceleración máxima del proceso (en m/s<sup>2</sup>) y un factor de seguridad [14].

Las ventosas que se encuentran más alejadas del centro de giro son las que van a sufrir una mayor aceleración por ello, se tiene que considerar una aceleración elevada. En la Figura 15 se muestran las fuerzas que actúan sobre la ventosa [15].

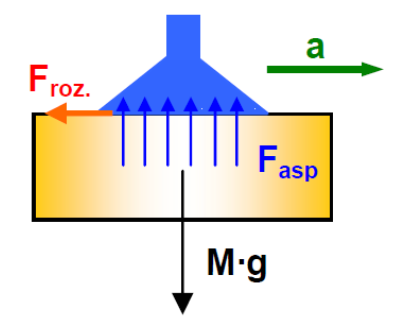

*Figura 15. Fuerzas que actúan sobre la ventosa.*

<span id="page-23-1"></span>Tomando en cuenta todos los factores mencionados anteriormente, se calcula la fuerza de retención teórica (FTH). Esta fuerza actúa sobre la ventosa durante el transporte horizontal de la carga. Para determinar la fuerza mínima requerida para mantener la caja sujeta de forma segura, se utiliza (1) representada a continuación.

$$
F_{TH} = m \cdot (g + (a/\mu)) \cdot S \tag{1}
$$

Donde:

- *FTH* Fuerza de Retención Teórica, en N.
- *m* Masa a trasladar, en Kg.
- *g* Gravedad, en m/s<sup>2</sup>
- *a* Aceleración, en m/s<sup>2</sup>
- *µ* Coeficiente de rozamiento, adimensional
- *S* Factor de seguridad, adimensional

El coeficiente de fricción se lo selecciona dependiendo del tipo de superficie de la caja, en la Tabla 5 se muestran diferentes valores dependiendo el tipo de superficie.

<span id="page-24-0"></span>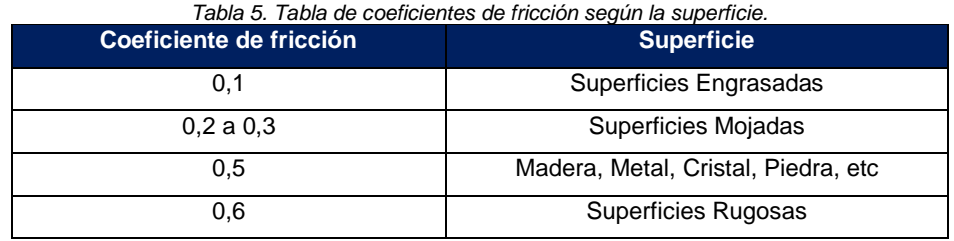

*Fuente: www.schmalz.com*

En este caso es una superficie rugosa por tanto se ubica el valor de 0,6.

<span id="page-24-1"></span>Para seleccionar el factor de seguridad adecuado, la Tabla 6 muestra el valor adecuado dependiendo el tipo de superficie.

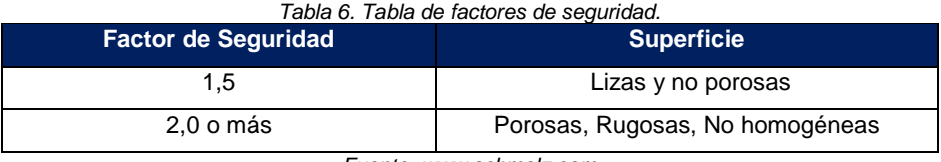

*Fuente: www.schmalz.com*

El factor de seguridad seleccionado es 2.

Reemplazando los valores en (1):

$$
F_{TH} = 725,733 \text{ N}
$$

Los siguientes cálculos se basan en este valor ya que es el valor mínimo requerido para manipular la caja de forma segura. Una sola ventosa puede alcanzar la fuerza de retención teórica, pero en este caso debido al peso y las dimensiones de la caja, este valor se lo puede repartir entre varias ventosas, para ello se calcula la fuerza de aspiración dependiendo del número de ventosas que se vaya a usar. Según [14] se utiliza (2) para realizar el cálculo.

$$
F_s = \frac{F_{TH}}{n} \tag{2}
$$

Donde:

*F<sup>S</sup>* Fuerza de Aspiración, en N

*FTH* Fuerza de Retención Teórica, en N.

*n* Numero de Ventosas, adimensional.

En este caso debido a la superficie de la caja se va a distribuir el peso en 8 ventosas, para mayor seguridad y si se requiere manipular alguna caja más pequeña. Por lo tanto, reemplazando:

$$
F_s = \frac{725,733 \text{ N}}{8}
$$

$$
F_s = 90,716 \text{ N}
$$

Con el valor de la fuerza de aspiración calculada se selecciona el diámetro de la ventosa, en la Tabla 7 se muestra los datos técnicos de las ventosas de fuelle SPB1 (1,5 pliegues).

<span id="page-25-1"></span>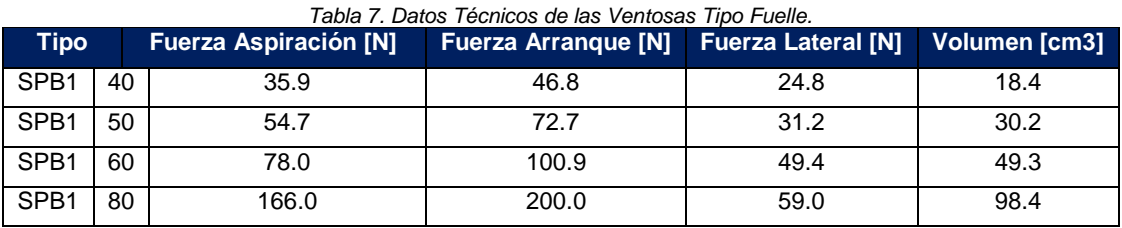

*Fuente: www.schmalz.com/SPB1*

El diámetro de la ventosa requerida es de 80mm de diámetro con una fuerza de aspiración de 166 N y un peso de 0.0787 Kg cada una, con ello se garantiza una toma de la caja estable y segura. En el Anexo 9 se observa todos los datos técnicos y de diseño de la ventosa seleccionada.

#### <span id="page-25-0"></span>**8.1.2 Selección del Generador de Vacío**

El generador de vacío es el componente principal en este sistema, ya que es el encargado de producir un nivel de vacío adecuado para manipular la caja. Para elegir de manera correcta el generador se debe tener en cuenta las siguientes consideraciones: restricciones de tamaño y peso, tipo de pieza (compacta para ser aspirada), alimentación de energía posible.

Es deseable que el generador trabaje a la menor presión posible para minimizar así el caudal de aire que consume para generar el vacío, si bien se debe considerar un cierto margen de seguridad [16].

Para determinar la cantidad de caudal necesario que debe entregar el generador, se obtiene el consumo de aire de la ventosa para ellos se observa la Tabla 8 que muestra la capacidad de aspiración según el diámetro de la ventosa.

<span id="page-25-2"></span>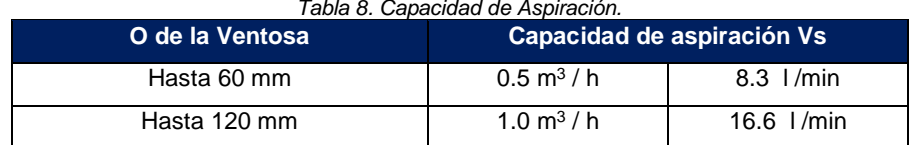

#### *Tabla 8. Capacidad de Aspiración.*

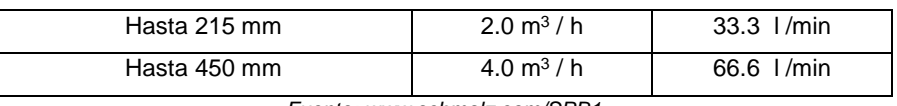

*Fuente: www.schmalz.com/SPB1*

Según la Tabla 8 la capacidad de aspiración o consumo de aire de la ventosa es de 16,6 l/min. Ahora se calcula la capacidad de aspiración del generador de vacío para esto se usa (3) para realizar el cálculo.

$$
V = n \cdot V_s \tag{3}
$$

Donde:

*V* Capacidad de Aspiración, en l/min

*n* Número de Ventosas, adimensional.

*V<sup>s</sup>* Capacidad de aspiración de una ventosa, en l/min

En este caso el número de ventosas es 8. Por lo tanto, reemplazando:

$$
V = 8 \cdot 16.6 \, l/min
$$

$$
V = 132.8 \, l/min
$$

Analizando los diferentes generadores de vacío se opta por un eyector compacto de la serie SCPi 20 NO RD M12-5, con una capacidad máxima de aspiración de 140 l/min. Este proporciona el caudal de aspiración necesario para levantar una caja de 20kg sin problema. En el Anexo 10 se observa todos los datos técnicos y de diseño del eyector compacto seleccionado.

#### <span id="page-26-0"></span>**8.1.3 Selección de Elementos Auxiliares**

La Tabla 9 muestra los principales accesorios utilizados para realizar las conexiones eléctricas y conexiones neumáticas.

<span id="page-26-1"></span>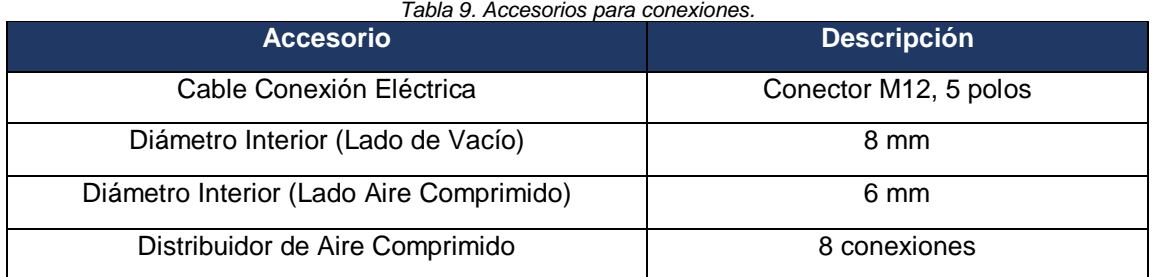

En el Anexo 11 se muestra el manual el cual indica los pasos para la instalación y la correcta puesta en marcha y el diagrama de conexiones general.

#### <span id="page-27-0"></span>**8.1.4 Selección del Actuador Giratorio**

Después de conocer el tipo de ventosa que se va a usar, se ubican cada una de las ventosas tomando en consideración las dimensiones de la caja, finalmente se conoce la distancia que existe desde el centro de masa hacia cada una de las ventosas para calcular su momento de inercia.

En la Figura 11 se observa el montaje de las ventosas, junto con la placa soporte y caja que va a ser apilada.

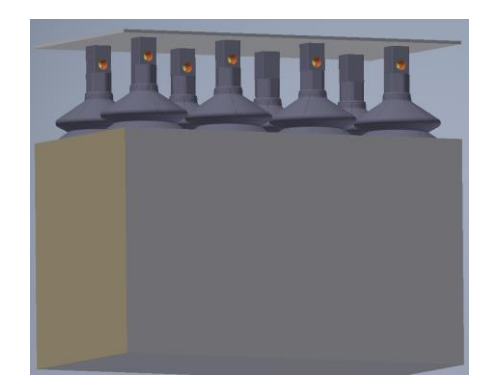

*Figura 11. Montaje Ventosas, Placa Soporte y Caja.*

<span id="page-27-1"></span>El momento total es el primer factor que se debe conocer ya que los catálogos normalmente proporcionan como datos el momento de inercia máximo admisible para cierto tiempo y un ángulo de giro determinado. Como datos se sabe que la caja tiene que girar 90 grados y el tiempo en el movimiento de giro es 1 segundo.

El primer cálculo por realizar es el momento de inercia de las ventosas, para ello estas se consideran como el momento de una masa puntual situada en su centro de gravedad. Usando (4) se calcula el momento de inercia de las ventosas:

$$
I_v = m_v \cdot r^2 \tag{4}
$$

Donde:

- *I<sup>v</sup>* Momento de Inercia de las Ventosas, en Kg·m<sup>2</sup> .
- *m<sup>v</sup>* Masa de la Ventosa, en Kg.
- $r_s$  Distancia del Centroide al Eje de Giro, en m<sup>2</sup>.

Se sabe que el número de ventosas es 8 y la masa de estas se encuentra especificado en el catálogo del fabricante. Por lo tanto, reemplazando:

$$
I_v = 4 [(m_v \cdot r_1^2) + (m_v \cdot r_2^2)]
$$
  

$$
I_v = 4 [(0.0787 \, Kg \cdot 0.004201 \, m^2) + (0.0787 \, Kg \cdot 0.020133 \, m^2)]
$$
  

$$
I_v = 0.009 \, Kg \cdot m^2
$$

El momento de inercia del fleje de la placa soporte es el de una placa rectangular, usando (5) se calcula su momento:

$$
I_{fileje} = \frac{1}{12} m_f \cdot (a^2 + b^2)
$$
 (5)

Donde:

*Ifleje* Momento de Inercia del Fleje de la Placa Soporte, en Kg·m<sup>2</sup>.

*m<sup>f</sup>* Masa de la Placa, en Kg.

*a* Largo de la Placa, en m.

*b* Ancho de la Placa, en m.

Las dimensiones de la placa soporte de acero ASTM A6 es de 357x188x3, usando (6) se calcula la masa de esta. La densidad del acero es de 7850 Kg/m<sup>3</sup>.

$$
m_f = a \cdot b \cdot e \cdot \rho_{Al} \tag{6}
$$

Donde:

*m<sup>f</sup>* Masa de la Placa Soporte, en Kg.

*a* Largo de la Placa, en m.

*b* Ancho de la Placa, en m.

*e* Espesor de la Placa, en m.

 $p_{Al}$  Densidad del Aluminio, en Kg/m<sup>3</sup>.

Sustituyendo valores en (6):

$$
m_f=1.581\,Kg
$$

Sustituyendo  $m_f$  en (5) se tiene:

$$
I_{fileje} = \frac{1}{12} \cdot 1.581 \, Kg \cdot (0.357^2 + 0.188^2)
$$
\n
$$
I_{fileje} = 0.021 \, Kg \cdot m^2
$$

Finalmente se calcula el momento de inercia de la caja que en este caso es igual al momento de inercia de una placa rectangular. Usando (7) se calcula:

$$
I_{caja} = \frac{1}{12}m \cdot (a^2 + b^2)
$$
 (7)

Donde:

*Icaja* Momento de Inercia de la Caja, en Kg·m<sup>2</sup> .

*m<sup>c</sup>* Masa de la Caja, en Kg.

*a* Largo de la Caja, en m.

*b* Ancho de la Caja, en m.

Reemplazando se obtiene:

$$
I_{caja} = \frac{1}{12} \cdot 20Kg \cdot (0.357^2 + 0.188^2)
$$

$$
I_{caja} = 0.271 Kg \cdot m^2
$$

Entonces, el momento de inercia total se obtiene sumando el momento de inercia de las ventosas, de placa soporte y de la caja. Reemplazando los valores se obtiene:

$$
I_{Total} = I_v + I_{fileje} + I_{caja}
$$

$$
I_{Total} = 0.301 \, Kg \cdot m^2
$$

Se conoce que el tiempo empleado para realizar el giro de 90 es de un segundo. Con estos datos se puede seleccionar el actuador giratorio adecuado de acuerdo con las especificaciones que indica el fabricante.

En el Anexo 12 se observa todos los datos técnicos y de diseño del Actuador MSQB200R de la marca SMC seleccionado. Para seguridad de diseño se debe hacer la comprobación del par requerido, la carga admisible y la energía cinética, como indica el fabricante.

En la Tabla 10 se muestra una recopilación de la selección de los elementos que intervienen hasta el momento en el dimensionamiento del Eje Z con una descripción y su peso.

<span id="page-30-1"></span>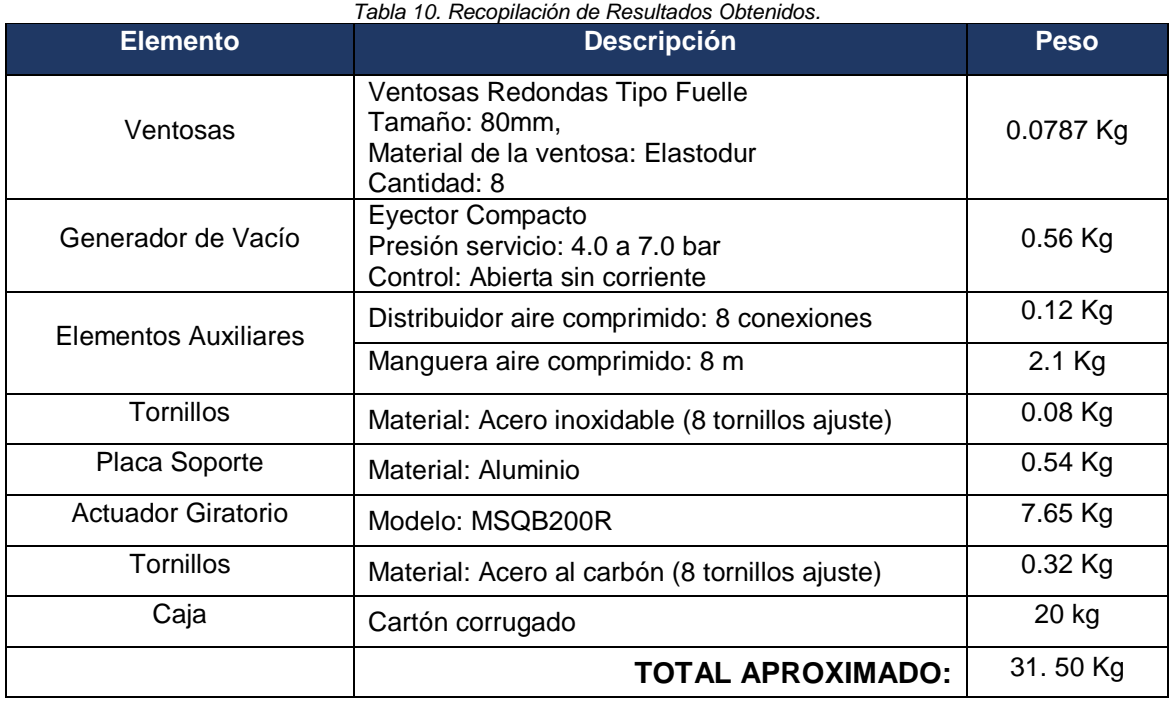

#### <span id="page-30-0"></span>**8.1.5 Diseño de la Viga de Soporte Eje Z**

La flexión máxima permisible de la viga de una máquina o estructura depende de la aplicación de la máquina en el proceso del diseño. La estructura de un mecanismo o aparatos automáticos deben ser lo suficientemente rígidos para garantizar un buen funcionamiento. Según [17] existen límites para cada aplicación, en la Tabla 11 se observan estos.

<span id="page-30-2"></span>

| Parte general de una máquina | $Y_{\text{max}}$ / L= 0.0005 a 0.003 |
|------------------------------|--------------------------------------|
| Precisión moderada           | $Y_{max}$ / L= 0.00001 a 0.0005      |
| Alta precisión               | $Y_{max}$ / L= 0.000001 a 0.00001    |

*Tabla 11. Límites de Deflexión Recomendados*

*Fuente: Resistencia de Materiales, Robert L. Mott [17]*

El eje Z aloja las ventosas, la placa soporte, el actuador giratorio y también sujeta la caja. Este sistema debe ser móvil ya que se deberá ajustar verticalmente la distancia de la caja suspendida según el patrón de apilado.

Para el diseño se toma como la peor condición que la caja está siendo arrastrada a una velocidad constante, lo que genera una fuerza de rozamiento. Esta fuerza se traslada al final de la viga, con esto el análisis de diseño es considerado como una viga en voladizo con una carga en el extremo. La longitud de la viga a analizar es de 2200 mm correspondiente a la distancia máxima cuando deja la primera caja en el <span id="page-31-0"></span>palet. En la Tabla 12 se describe los valores de las fuerzas que intervienen en el diseño.

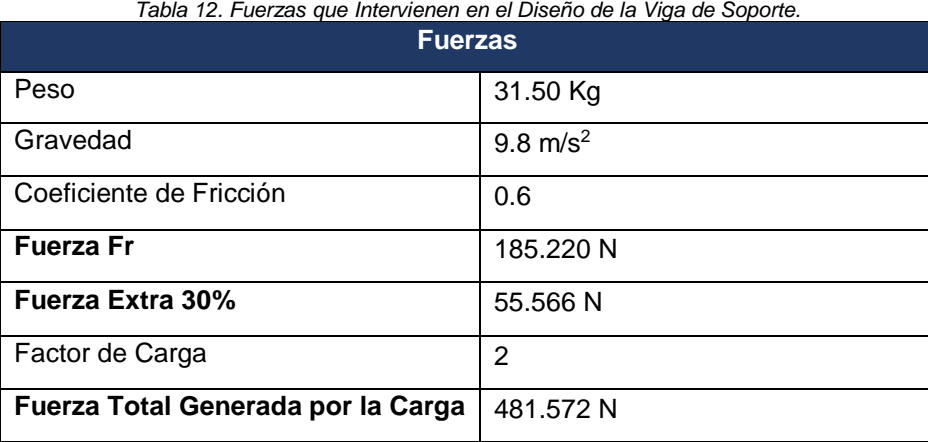

A continuación, se presenta el diseño de la viga de soporte del eje Z donde se determina su valor de deflexión máxima. En el Anexo 13 se muestra el esquema de la viga, del cual se parte para el análisis, adicional se presentan los diagramas de fuerza cortante y momento flexionante. Para confirmar los cálculos se utilizó el software MDSoldis y XVigas.

Se reemplaza la longitud en el rango para piezas de precisión moderada, para conocer el límite máximo y mínimo en el cual tiene que estar la deflexión máxima.

> 0.00001  $/_{mm\ L}$  >  $y_{max}$  <  $0.0005/_{mm\ L}$  $0.022$   $mm > y_{max} < 1.10$  $mm$

Ahora sabiendo el rango, se asume un valor dentro del mismo para calcular el momento de inercia de la viga que se va a seleccionar. Según [18] se utiliza la siguiente ecuación para determinar la deflexión máxima (8), pero en este caso el valor que se quiere calcular es el de la inercia, despejando de esta se tiene:

$$
y_{max} = \frac{-FL^3}{3 EI}
$$
\n
$$
I = \frac{FL}{3 E y_{max}}
$$
\n(8)

Donde:

*I* Inercia de la Viga, en m<sup>4</sup>.

*F* Fuerza Generada por la Carga, en N.

- *L* Longitud de la Viga, en m.
- *E* Módulo de Young o Elasticidad, en Pa.

*Ymax* Deflexión Máxima, en m.

El valor asumido dentro del rango de precisión moderada es 1 mm, reemplazando se obtiene:

$$
I = \frac{481.572 \cdot 1.3^3}{3 \cdot 207 \times 10^9 \cdot 0.001}
$$

$$
I = 8.257 \times 10^{-6} m^4 = 825.7 cm^4
$$

El tipo de viga seleccionado para el análisis es tubo estructural cuadrado. Según el catálogo de IPAC (16), la inercia que se aproxima a lo calculado se observa en el Anexo 14 [19].

Las dimensiones de la viga seleccionada son 150mmx150mm con un espesor de 5mm que se encuentra dentro del rango recomendado para elementos de precisión moderada.

#### <span id="page-32-0"></span>**8.1.6 Dimensionamiento del Mecanismo Piñón-Cremallera**

El mecanismo de transmisión piñón-cremallera es el encargado de transmitir el movimiento lineal para el avance y retroceso a diferentes alturas requeridas para el apilado de las cajas.

Este sistema es muy requerido para conseguir un movimiento lineal de precisión, está formado por un piñón (rueda dentada) que engrana perfectamente en una cremallera (barra prismática) que se desplaza longitudinalmente [20].

En la Figura 16 se muestra detalladamente las partes que conlleva este mecanismo.

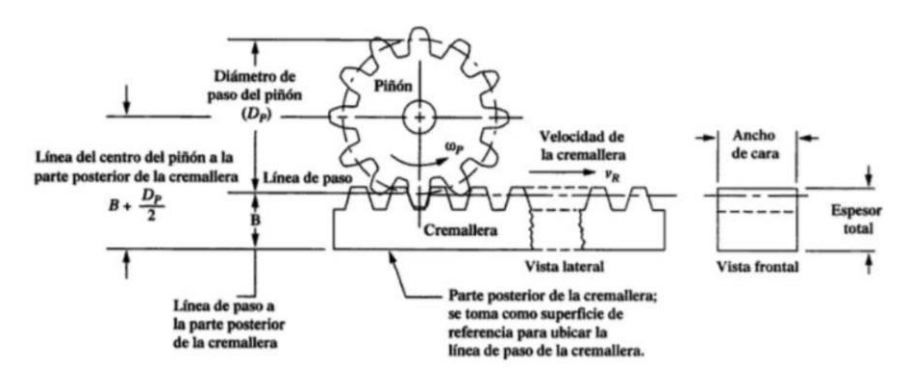

<span id="page-32-1"></span>*Figura 16. Transmisión Piñón-Cremallera. Fuente: Diseño en Ingeniería Mecánica de Shigley. [20]*

A continuación, se presenta el dimensionamiento y selección del piñón y la cremallera requeridos. En la Tabla 13 se observa el peso de los componentes que intervienen el cálculo.

<span id="page-33-0"></span>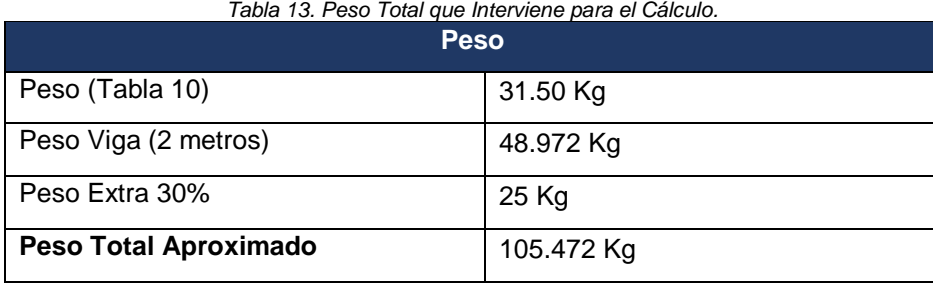

Comparando los parámetros de velocidad en distintas de máquinas apiladoras y tomando en cuenta un parámetro de seguridad se tiene los valores iniciales. En la Tabla 14 se muestra los datos iniciales que interviene en la selección de la cremallera.

<span id="page-33-1"></span>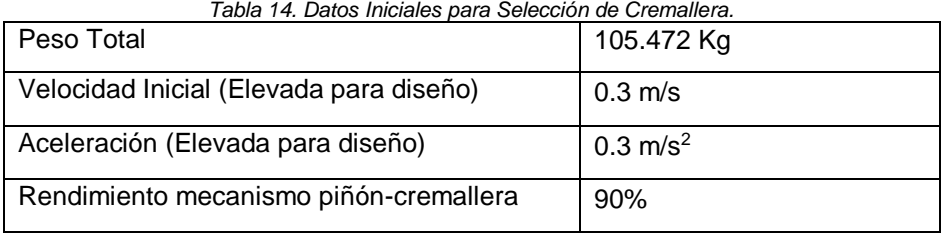

Tomando en cuenta todos los factores mencionados anteriormente, se calcula la fuerza tangencial teórica vertical (FVT), Según [21] esta se encuentra representada por (9) expuesta a continuación.

$$
F_{VT} = P (9.81 + a)
$$
 (9)

Donde:

*FVT* Fuerza Tangencial Teórica Vertical, en N.

*P* Peso Total, en Kg.

a Aceleración, en m/s<sup>2</sup>.

Reemplazando se tiene:

$$
F_{VT} = 105.472 \ (9.81 + 0.3)
$$

$$
F_{VT} = 1066.322 N
$$

A continuación, se calcula la fuerza tangencial vertical corregida que posee el factor de seguridad que proporciona el fabricante siendo decisión del diseñador elegir el adecuado. En la Tabla 15 se muestran las opciones que presenta el fabricante para elegir el factor de seguridad.

<span id="page-34-0"></span>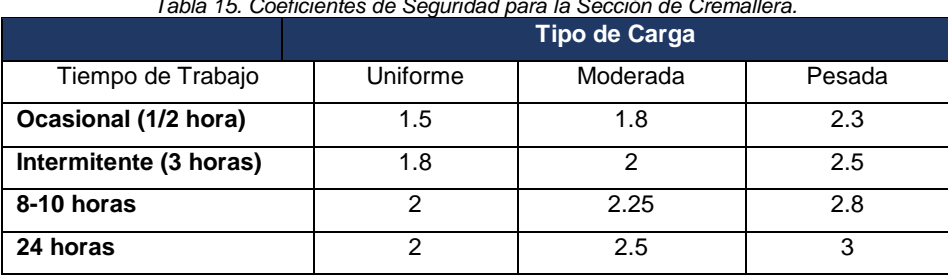

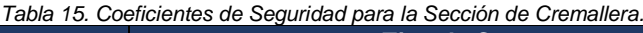

*Fuente: KOOM, Transmisiones Piñón-Cremallera. [21]*

Para el cálculo se opta por elegir un coeficiente de seguridad de 2.5, debido al tiempo de trabajo que tendrá la máquina (12 horas) con una carga moderada, por ello es el más adecuado. Utilizando (10) expuesta a continuación se calcula la fuerza tangencial corregida.

$$
F_{VC} = F_{VT} \cdot k \tag{10}
$$

Donde:

*FVC* Fuerza Tangencial Vertical Corregida, en N.

*FVT* Fuerza Tangencial Teórica Vertical, en N.

*k* Factor de Seguridad, adimensional.

Reemplazando se tiene:

$$
F_{VC} = 1066.322 \cdot 2.5
$$

$$
F_{VC} = 2665.805 N
$$

Con este resultado se selecciona el módulo del mecanismo piñón cremallera basado en las Tablas proporcionadas por el fabricante. La Figura 17 muestra la gráfica para la selección del módulo de dentado que en este caso es recto y el material seleccionado es F-114 bonificado y templado por inducción HRC=52.

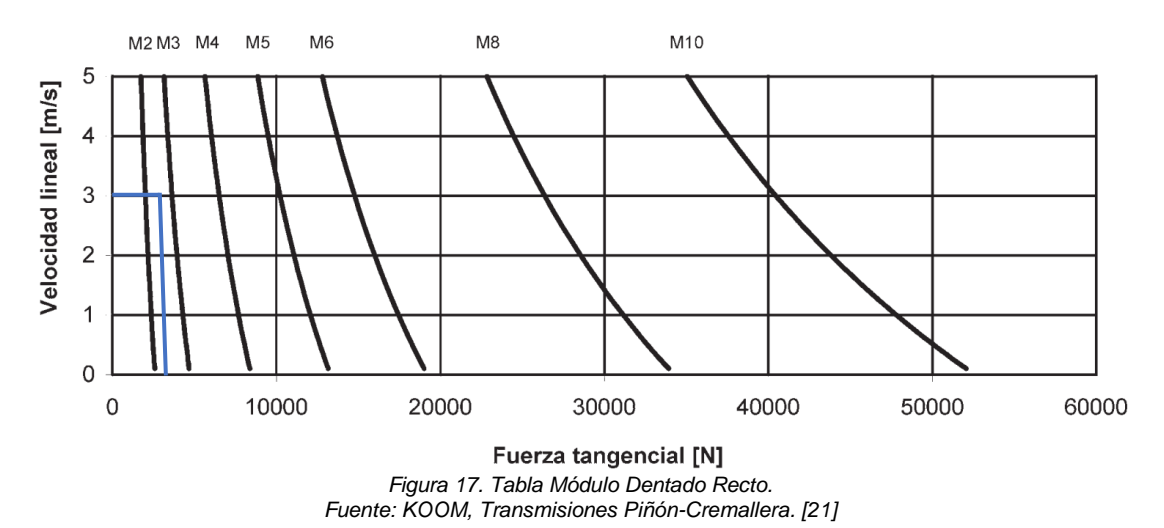

MATERIAL = F-114 Dientes templados por inducción HRc >52

<span id="page-35-0"></span>De la gráfica se obtienen los siguientes resultados:

- $\blacksquare$  Dentado Recto (β=0).
- Modulo Seleccionado: m=3
- **EXECTE Tangencial Máxima (=F<sub>VC</sub>): 4500N**

A partir de aquí se determina la dimensión del piñón y el par necesario para transmitir la fuerza. Según [21] se asumen el número de dientes (Z) para conocer el par necesario para transmitir la fuerza, en la Figura 18 se muestra una Tabla donde se indica los tipos de piñones dentados rectos m=3.

|                                                                                     | de | dp | Piñón PH4 |    | Piñón PH5 |    | <b>Piñón NORMAL</b> |                          |    |    |            |
|-------------------------------------------------------------------------------------|----|----|-----------|----|-----------|----|---------------------|--------------------------|----|----|------------|
|                                                                                     |    |    | D         | E  | D         | Е  | H7                  | <b>M</b> D <sub>10</sub> |    |    | $K^{*0,1}$ |
| 18                                                                                  | 60 | 54 | 63        | 50 | 80        | 55 | 16                  |                          | 42 | 31 |            |
| 20                                                                                  | 66 | 60 | 63        | 50 | 80        | 55 | 22                  |                          | 48 | 31 | 24.2       |
| 22                                                                                  | 72 | 66 | 63        | 50 | 80        | 55 | 22                  |                          | 54 | 31 | 24.2       |
| 24                                                                                  | 78 | 72 | 63        | 50 | 80        | 55 | 22                  |                          | 60 | 31 | 24.2       |
| 26                                                                                  | 84 | 78 | 63        | 50 | 80        | 55 | 32                  | 10                       | 66 | 31 | 34,4       |
| --<br>$\sim \sim$<br>$- \cdot$<br>$\overline{\phantom{0}}$<br>$\sim$<br>.<br>$\sim$ |    |    |           |    |           |    |                     |                          |    |    |            |

*Figura 18. Tipos de Piñón Dentado Recto m=3. Fuente: KOOM, Transmisiones Piñón-Cremallera. [21]*

<span id="page-35-1"></span>El número de dientes del piñón seleccionado es Z=18, con un diámetro primitivo de dp=54mm. Con estos datos se calcula el par de giro requerido, utilizando (11) se calcula.

$$
M = \frac{dp \cdot F_{VT}}{2000 \cdot n} \tag{11}
$$

Donde:

*M* Par de Giro sobre el Piñón, en Nm.
*FVT* Fuerza Tangencial Teórica, en N.

dp Diámetro Primitivo, en mm

*n* Rendimiento, adimensional.

Reemplazando se tiene:

$$
M = \frac{54 \cdot 1066.322}{2000 \cdot 0.9}
$$

$$
M = 31.990 Nm
$$

### **8.1.7 Selección de Guías de Movimiento Lineal**

Para la selección de las guías de movimiento lineal se toma en consideración que el desplazamiento que realiza el eje es en forma vertical. Analizando diferentes alternativas que presentan varios proveedores y tomando en cuenta el dimensionamiento geométrico se decide utilizar las guías de movimiento lineal tipo SHS45C de la marca THK, a continuación, se presentan algunas ventajas: [22]

- Apropiado para orientación vertical con momentos grandes.
- Igual valor de carga en los cuatro sentidos.
- Libre de manteniendo a largo plazo.
- Funcionamiento a mayor velocidad.
- Bajo centro de gravedad y alta rigidez.
- Capacidad de ajuste automático.

A continuación, se calcula el coeficiente de seguridad estático (fs) utilizando la ecuación (12) se puede determinar este valor.

$$
f_s = \frac{f_c \cdot C_o}{P} \tag{12}
$$

Donde:

- *f<sup>s</sup>* Factor de Seguridad Estática, adimensional.
- f<sup>c</sup> Factor de Contacto, adimensional.
- *C<sup>o</sup>* Valor Básico de Carga Estática, en N.
- *P* Carga de Diseño, en N.

Según [22] el factor de contacto depende del número de rodamientos montados en una misma guía, en la Tabla 16 se observa los valores del coeficiente de contacto.

El número de bloques en contacto es dos, por lo tanto, el factor de contacto seleccionado es 0.81.

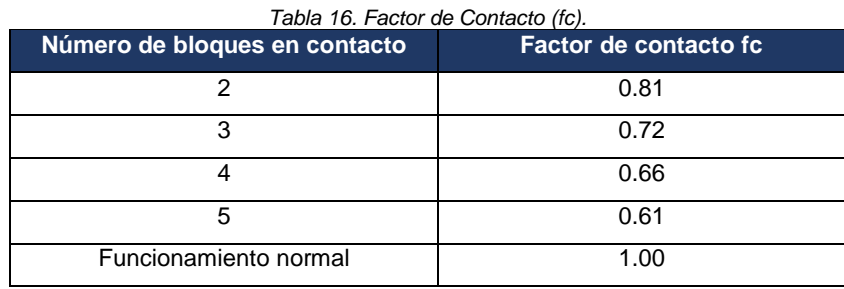

*Fuente: www.thk.com*

El fabricante del rodamiento indica el valor de carga estática (Co), el catálogo muestra un valor de:  $C_0 = 126$ KN

La Tabla 11 se detalla los pesos involucrados en el cálculo, considerando un 30% extra de peso por seguridad, en total se tiene un peso de 105.472 Kg. Con este valor se calcula la carga del diseño.

$$
P = 105.472 \, Kg \cdot 9.8 \frac{m}{s^2} = 1033.626 \, N
$$

Reemplazando en (12):

$$
f_s = \frac{0.81 \cdot 126 \text{ KN}}{1033.626 \text{ N}}
$$

$$
f_s = 98.740
$$

Según [22] el valor calculado tiene que ser comparado con los valores de referencia para factor de seguridad estático, con esto garantizamos que cumple con los requerimientos. En la Tabla 17 se observa los valores de referencia.

| Tabla 17. Valores de Referencia para el Coeficiente de Seguridad Estático. |                             |             |  |  |  |
|----------------------------------------------------------------------------|-----------------------------|-------------|--|--|--|
| <b>Condiciones de Funcionamiento</b>                                       | Condiciones de carga        | Mínimo fs   |  |  |  |
| Normalmente en reposo                                                      | Carga de impacto pequeña    | $1.0 - 1.3$ |  |  |  |
|                                                                            | Cargas de impacto o torsión | $2.0 - 3.0$ |  |  |  |
| Normalmente en movimiento                                                  | Cargas normales             | $1.0 - 1.5$ |  |  |  |
|                                                                            | Cargas de impacto o torsión | $2.5 - 5.0$ |  |  |  |
|                                                                            |                             |             |  |  |  |

*Fuente: www.thk.com*

El factor de seguridad estático con el que se compara es 5.

$$
f_{smin} < f_s
$$
\n
$$
5 < 98.74
$$

Durante el funcionamiento, el sistema está sometido a vibraciones e impactos imprevistos, por ello la dureza de los anillos de rodadura y el calor acumulado en el sistema de movimiento lineal también pueden verse afectados. [22]

La ecuación (13) muestra el cálculo de la vida útil para un sistema de movimiento lineal tipo SHS.

$$
L = \left(\frac{f_t \cdot f_c}{f_w} \cdot \frac{C}{P_c}\right)^3 \cdot 50\tag{13}
$$

Donde:

*L* Vida Nominal, en Km.

- *C* Capacidad de Carga Dinámica Básica, en N.
- *P<sup>c</sup>* Carga de Diseño, en N.
- *f<sup>t</sup>* Factor de Temperatura, adimensional.

f<sub>c</sub> Factor de Contacto, adimensional.

*f<sup>w</sup>* Factor de Carga, adimensional.

El fabricante del rodamiento indica el valor de carga estática (C), el catálogo muestra un valor de: C=82.8 KN

Debido a que la máquina va a trabajar dentro de una planta cerrada, con tiempos de trabajo hasta 12 horas y con paros muy cortos de tiempo, se asume una temperatura 100 grados elevada para el diseño. En la Figura 19 se muestra los valores para diferentes temperaturas.

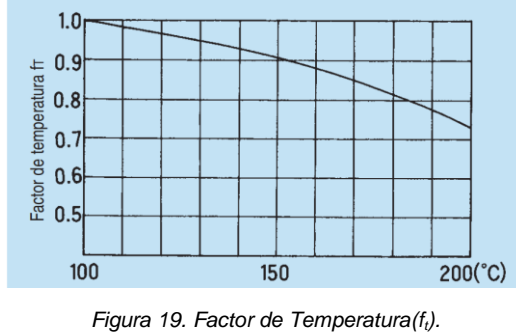

*Fuente: www.thk.com.*

El factor de temperatura seleccionado es 1.

Se asumen un factor de carga en las peores condiciones para el diseño. Los factores de carga se muestran en la Tabla 18.

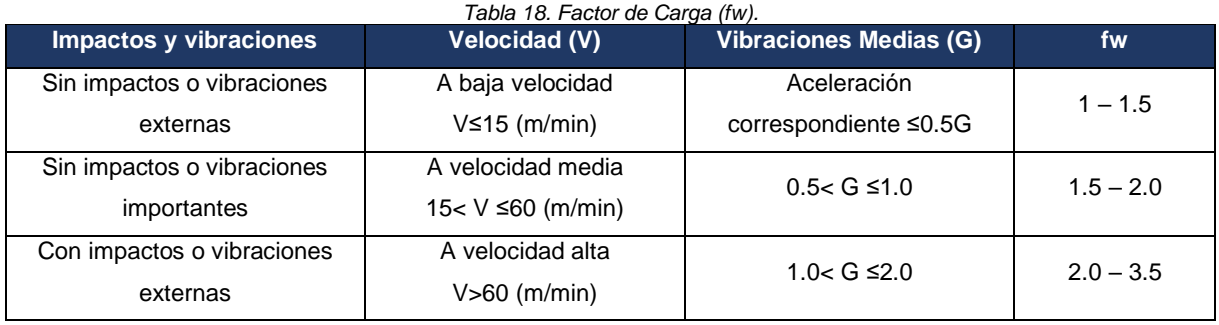

*Fuente: www.thk.com*

El factor de carga seleccionado es 3.5.

Reemplazando en (13):

$$
L = \left(\frac{1 \cdot 0.81}{3.5} \cdot \frac{82.8 \, KN}{1033.626 \, N}\right)^3 \cdot 50
$$

$$
L = 31858.314 \, Km
$$

Con el valor calculado de (13) se puede obtener el tiempo de vida útil en horas utilizando la ecuación (14) que se muestra a continuación.

$$
Lh = \frac{L \cdot 10^3}{Vm \cdot 60} \tag{14}
$$

Donde:

*Lh* Tiempo de Vida Útil, en h.

*L* Vida Nominal, en Km.

*V<sup>m</sup>* Velocidad media, en m/min.

Reemplazando se tiene:

$$
Lh = \frac{31858.314 \cdot 10^3}{18 \cdot 60}
$$

 $Lh = 29498.439 h$ 

En la Tabla 19 se muestra una recopilación de los últimos resultados obtenidos.

| <b>Elemento</b>  | <b>Descripción</b>                                                                                 | <b>Cantidad</b>  | <b>Peso</b> |
|------------------|----------------------------------------------------------------------------------------------------|------------------|-------------|
| Viga Soporte     | Tipo: Tubería Estructural Cuadrado<br>Material: ASTM A500<br>Dimensiones:150x150mm<br>Espesor: 5mm | 2.2 <sub>m</sub> | 48.972 Kg   |
| Piñón-Cremallera | Modulo:3<br>Numero de Dientes: 18                                                                  |                  | 1.95 Kg     |

*Tabla 19. Recopilación de Resultados Eje Z.*

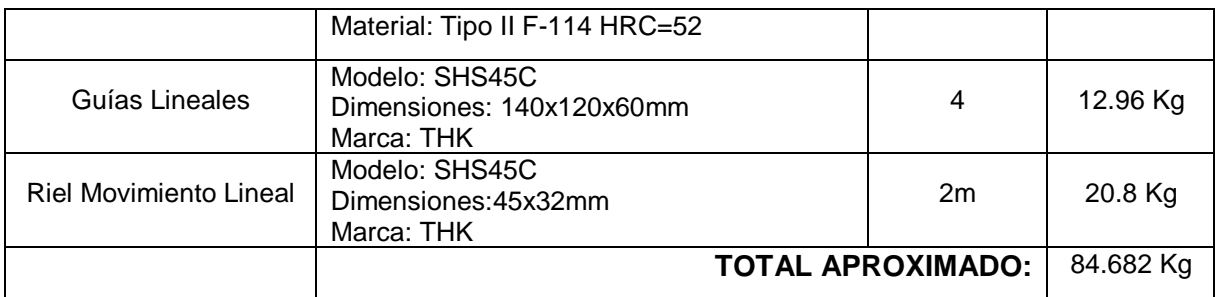

Sumando los valores totales de la Tabla 10 y Tabla 19 se obtiene un peso de todos los componentes del Eje Z es 116.184 Kg.

### **8.2 DISEÑO EJE Y**

### **8.2.1 Diseño de la Viga de Soporte**

En el diseño del Eje Y se analiza la viga de soporte horizontal, para el diseño se toma en cuenta el caso de una viga simple empotrada en sus extremos sabiendo que la parte más crítica es cuando la carga máxima se encuentra en la mitad. La carga máxima que se podría presentar sobre la viga en el peor de los casos se muestra especificada en la Tabla 20. Longitud de la viga a analizar es de 2000 mm.

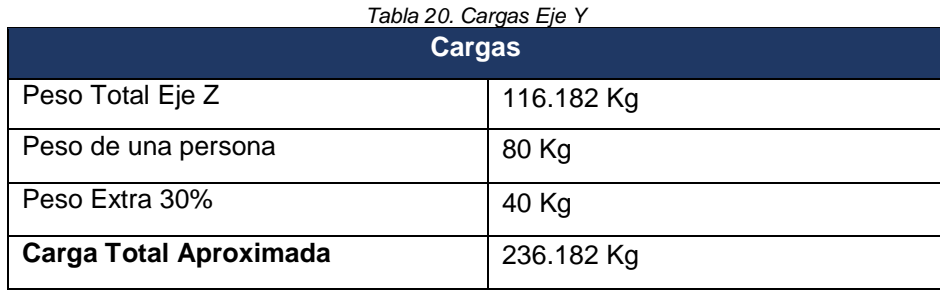

A continuación, se presenta el diseño de la viga de soporte del Eje Y donde se determina su valor de deflexión máxima. En el Anexo 15 se muestra el esquema de la viga, del cual se parte para el análisis, adicional se presentan los diagramas de fuerza cortante y momento flexionante. Para confirmar los cálculos se utilizó el software MDSoldis y XVigas. En la Tabla 21 se observa la fuerza que interviene en el diseño.

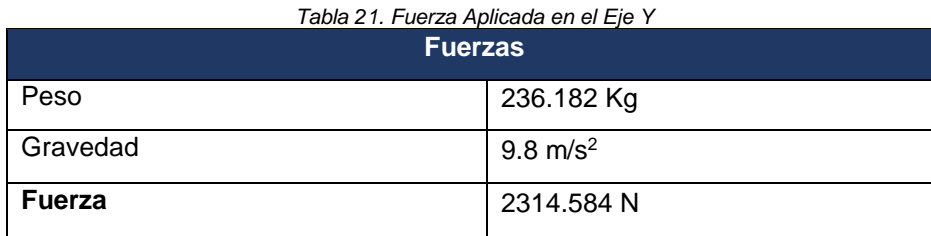

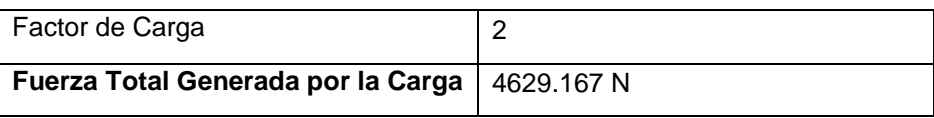

Se reemplaza la longitud en el rango para piezas de precisión moderada, para conocer el límite máximo y mínimo en el cual tiene que estar la deflexión máxima.

> 0.00001  $\gamma_{mm\ L}$  >  $\gamma_{max}$  <  $0.0005/\displaystyle_{mm\ L}$

> > $0.02 \, \text{mm} > y_{max} < 1 \, \text{mm}$

Ahora sabiendo el rango, se asume un valor dentro del mismo para calcular el momento de inercia de la viga que se va a seleccionar. Según [18] se utiliza la siguiente ecuación para determinar la deflexión máxima (15), pero en este caso el valor que se quiere calcular es el de la inercia, despejando de esta se tiene:

$$
y_{max} = \frac{-FL^3}{192 EI}
$$
  

$$
I = \frac{FL}{192 E y_{max}}
$$
 (15)

Donde:

- *I* Inercia de la Viga, en m<sup>4</sup>.
- *F* Fuerza Generada por la Carga, en N.
- *L* Longitud de la Viga, en m.
- *E* Módulo de Young o Elasticidad, en Pa.
- *Ymax* Deflexión Máxima, en m.

El valor asumido dentro del rango de precisión moderada es 0.8 mm, reemplazando se obtiene:

$$
I = \frac{4629.167 \cdot 2^3}{192 \cdot 207 \times 10^9 \cdot 0.0008}
$$

$$
I = 1.16474 \times 10^{-6} \, m^4 = 116.474 \, cm^4
$$

El tipo de viga seleccionado para el análisis es tubo estructural rectangular. Según el catálogo de IPAC (16), la inercia que se aproxima a lo calculado se observa ver en Anexo 16 [19].

Las dimensiones de la viga seleccionada son 100mmx200mm con un espesor de 5mm que se encuentra dentro del rango recomendado para elementos de precisión moderada.

## **8.2.2 Dimensionamiento del Mecanismo Piñón-Cremallera**

A continuación, se presenta el dimensionamiento y selección del piñón y la cremallera requeridos. En la Tabla 22 se muestra los datos iniciales que interviene en la selección de la cremallera.

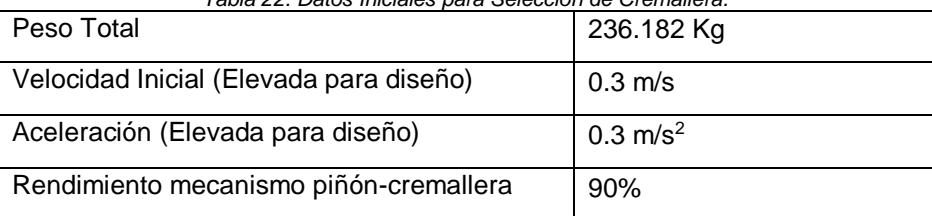

*Tabla 22. Datos Iniciales para Selección de Cremallera.*

Tomando en cuenta todos los factores mencionados anteriormente, se calcula la fuerza tangencial teórica horizontal ( $F_{HT}$ ), Según [21] esta se encuentra representada por (16) expuesta a continuación.

$$
F_{HT} = P (9.81 \cdot \mu + a) \tag{16}
$$

Donde:

*FHT* Fuerza Tangencial Teórica Horizontal, en N.

*P* Peso Total, en Kg.

a Aceleración, en m/s<sup>2</sup>.

µ Coeficiente de rozamiento, adimensional

Reemplazando se tiene:

$$
F_{HT} = 236.182 (9.81 \cdot 0.15 + 0.3)
$$

$$
F_{HT} = 418.396 N
$$

A continuación, se calcula la fuerza tangencial horizontal corregida que posee el factor de seguridad que nos proporcional el fabricante siendo decisión del diseñador elegir el adecuado. En la Tabla 15 se muestran las opciones que presenta el fabricante para elegir el factor de seguridad.

Como se mencionó anteriormente el coeficiente de seguridad elegido es de 2.5, debido al tiempo de trabajo que tendrá la máquina (12 horas) con una carga moderada, por ello es el más adecuado. Utilizando (17) expuesta a continuación se calcula la fuerza tangencial corregida.

$$
F_{HC} = F_{HT} \cdot k \tag{17}
$$

Donde:

*FHC* Fuerza Tangencial Horizontal Corregida, en N.

*FHT* Fuerza Tangencial Teórica Horizontal, en N.

*k* Factor de Seguridad, adimensional.

Reemplazando se tiene:

$$
F_{HC} = 418.396 \cdot 2.5
$$

$$
F_{HC} = 1045.990 N
$$

Con este resultado se selecciona el módulo del mecanismo piñón cremallera basado en las Tablas proporcionadas por el fabricante. La Figura 20 muestra la gráfica para la selección del módulo de dentado que en este caso es recto y el material seleccionado es F-114 bonificado y templado por inducción HRC=52.

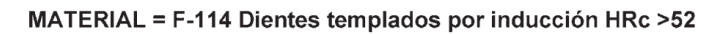

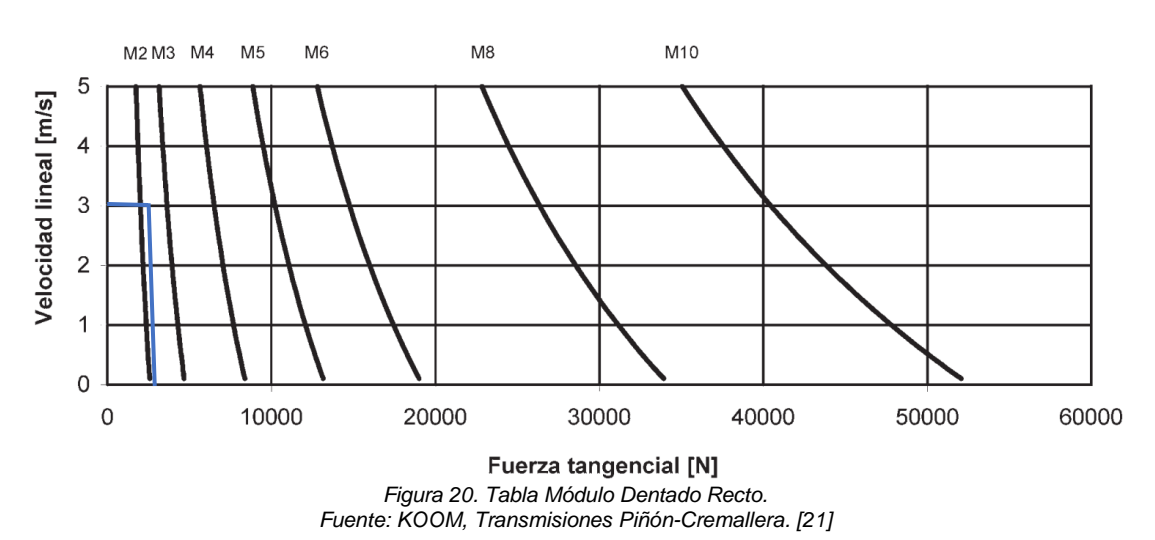

De la gráfica se obtienen los siguientes resultados:

- $\blacksquare$  Dentado Recto (β=0).
- Modulo Seleccionado: m=3
- **EXECTE Tangencial Máxima (=Fvc): 4500N**

A partir de aquí se determina la dimensión del piñón y el par necesario para transmitir la fuerza. Según [21] se asumen el número de dientes (Z) para conocer el par necesario para transmitir la fuerza, en la Figura 18 se muestra una Tabla donde se indica los tipos de piñones dentados rectos m=3.

El número de dientes del piñón seleccionado es Z=18, con un diámetro primitivo de dp=54mm. Con estos datos se calcula el par de giro requerido, utilizando (18) se calcula.

$$
M = \frac{dp \cdot F_{HT}}{2000 \cdot n} \tag{18}
$$

Donde:

*M* Par de Giro sobre el Piñón, en Nm.

*FVT* Fuerza Tangencial Teórica, en N.

dp Diámetro Primitivo, en mm

*n* Rendimiento, adimensional.

Reemplazando se tiene:

$$
M = 31.380\;Nm
$$

#### **8.2.3 Selección de Guías de Movimiento Lineal**

Para la selección de las guías de movimiento lineal se toma en consideración que el desplazamiento que realiza el eje es en forma horizontal. Analizando diferentes alternativas que presentan varios proveedores y tomando en cuenta el dimensionamiento geométrico se decide utilizar las guías de movimiento lineal tipo SHS45C de la marca THK.

A continuación, se calcula el coeficiente de seguridad estático (fs) utilizando la ecuación (12) se puede determinar este valor.

El número de bloques en contacto es dos, por lo tanto, el factor de contacto seleccionado es 0.81. En la Tabla 16 se observa los valores del coeficiente de contacto.

El fabricante del rodamiento indica el valor de carga estática  $(C<sub>o</sub>)$ , el catálogo muestra un valor de: C<sub>o</sub>=126 KN

La Tabla 22 se detalla los pesos involucrados en el cálculo, considerando un 30% extra, en total se tiene un peso de 236.182 Kg. Con este valor se calcula la carga del diseño.

$$
P = 236.182 \, Kg \cdot 9.8 \frac{m}{s^2} = 2314.584 \, N
$$

Reemplazando en (12):

$$
f_s = \frac{0.81 \cdot 126 \text{ KN}}{2314.584 \text{ N}}
$$

$$
f_s = 44.094
$$

Según [22] el valor calculado tiene que ser comparado con los valores de referencia para factor de seguridad estático, con esto garantizamos que cumple con los requerimientos. En la Tabla 17 se observa los valores de referencia.

El factor de seguridad estático con el que se compara es 5.

$$
f_{smin} < f_s
$$
\n
$$
5 < 44.094
$$

El fabricante del rodamiento indica el valor de carga estática (C), el catálogo muestra un valor de: C=82.8 KN

Según lo mencionado anteriormente, se asume una temperatura 100 grados elevada para el diseño. En la Figura 19 se muestra los valores para diferentes temperaturas.

El factor de temperatura seleccionado es 1.

Se asumen un factor de carga en las peores condiciones para el diseño. Los factores de carga se muestran en la Tabla 18.

El factor de carga seleccionado es 3.5.

Reemplazando en (13):

$$
L = \left(\frac{1 \cdot 0.81}{3.5} \cdot \frac{82.8 \, KN}{2314.584 \, N}\right)^3 \cdot 50
$$

$$
L = 28372.206 \, Km
$$

Con el valor calculado de (13) se puede obtener el tiempo de vida útil en horas utilizando la ecuación (14), reemplazando se tiene:

$$
Lh = \frac{28372.206 \cdot 10^3}{18 \cdot 60}
$$

$$
Lh = 26270.561 h
$$

En la Tabla 23 se muestra una recopilación de los últimos resultados obtenidos.

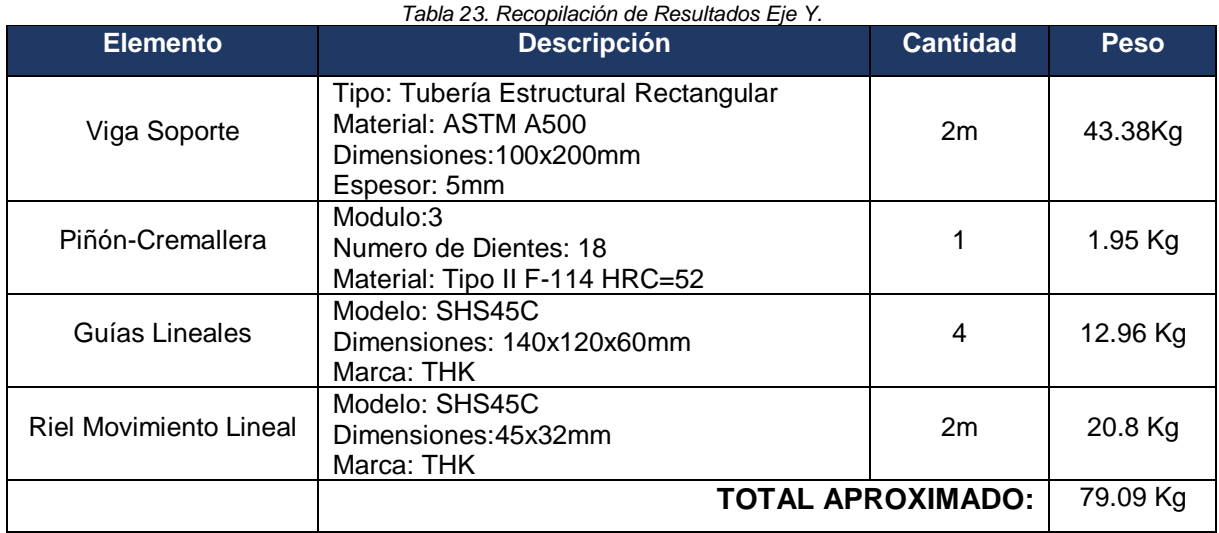

El peso total que de todos los componentes del Eje Y es 79.09Kg.

### **8.3 DISEÑO EJE X**

### **8.3.1 Diseño de la Viga de Soporte**

En el diseño del Eje X se analiza la viga de soporte horizontal, para el diseño se toma en cuenta el caso de una viga simple empotrada en sus extremos sabiendo que la parte más crítica es cuando la carga máxima se encuentra en la mitad. La carga máxima que se podría presentar sobre la viga en el peor de los casos se muestra especificada en la Tabla 24. Longitud de la viga a analizar es de 2200 mm.

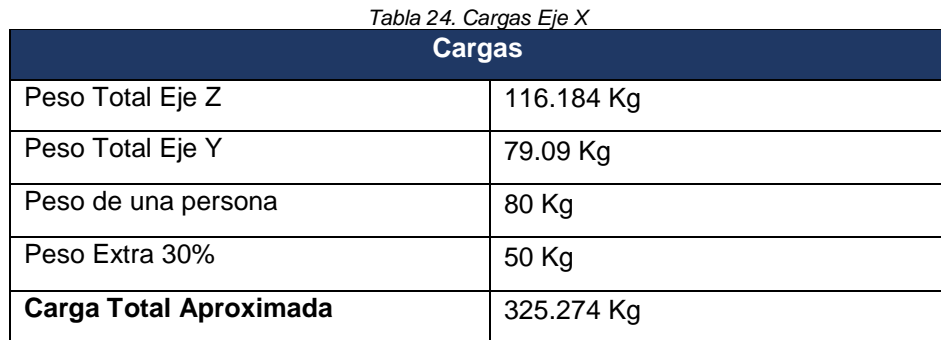

A continuación, se presenta el diseño de la viga de soporte del Eje X donde se determina su valor de deflexión máxima. En el Anexo 17 se muestra el esquema de la viga, del cual se parte para el análisis, adicional se presentan los diagramas de fuerza cortante y momento flexionante. Para confirmar los cálculos se utilizó el software MDSoldis y XVigas. En la Tabla 25 se observa la fuerza que interviene en el diseño.

| Tabla 25. Fuerza Aplicada en el Eje X |                     |  |  |  |
|---------------------------------------|---------------------|--|--|--|
| <b>Fuerzas</b>                        |                     |  |  |  |
| Peso                                  | 325.274 Kg          |  |  |  |
| Gravedad                              | $9.8 \text{ m/s}^2$ |  |  |  |
| <b>Fuerza</b>                         | 3187.685 N          |  |  |  |
| Factor de Carga                       | 2                   |  |  |  |
| Fuerza Total Generada por la Carga    | 6375.370 N          |  |  |  |

Se reemplaza la longitud en el rango para piezas de precisión moderada, para conocer el límite máximo y mínimo en el cual tiene que estar la deflexión máxima.

$$
0.00001/_{mm L} > y_{max} < 0.0005/_{mm L}
$$

$$
0.022 \, mm > y_{max} < 1.10 \, mm
$$

Ahora sabiendo el rango, se asume un valor dentro del mismo para calcular el momento de inercia de la viga que se va a seleccionar. Según [18] se utiliza la ecuación (15) para calcular la deflexión máxima, pero en este caso el valor que se quiere calcular es el de la inercia, despejando de esta se tiene:

$$
I = \frac{F L}{192 E y_{max}}
$$

El valor asumido dentro del rango de precisión moderada es 0.9 mm, reemplazando se obtiene:

$$
I = \frac{6375.370 \cdot 2.2^3}{192 \cdot 207 \times 10^9 \cdot 0.0009}
$$

$$
I = 1.89783 \times 10^{-6} m^4 = 189.783 cm^4
$$

El tipo de viga seleccionado para el análisis es tubo estructural cuadrado. Según el catálogo de IPAC (16), la inercia que se aproxima a lo calculado se observa ver en el Anexo 14 [19].

Las dimensiones de la viga seleccionada son 150mmx150mm con un espesor de 5mm que se encuentra dentro del rango recomendado para elementos de precisión moderada.

## **8.3.2 Dimensionamiento del Mecanismo Piñón-Cremallera**

A continuación, se presenta el dimensionamiento y selección del piñón y la cremallera requeridos. En la Tabla 26 se muestra los datos iniciales que interviene en la selección de la cremallera.

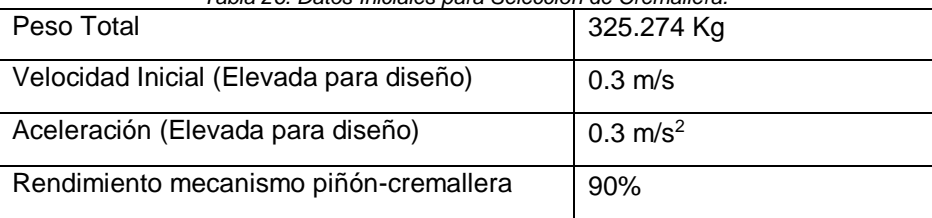

*Tabla 26. Datos Iniciales para Selección de Cremallera.*

Tomando en cuenta todos los factores mencionados anteriormente, se calcula la fuerza tangencial teórica horizontal ( $F_{HT}$ ), Según [21] esta se encuentra representada por (16), reemplazando se tiene:

$$
F_{HT} = 325.274 (9.81 \cdot 0.15 + 0.3)
$$

$$
F_{HT} = 576.223 N
$$

A continuación, se calcula la fuerza tangencial horizontal corregida que posee el factor de seguridad que nos proporcional el fabricante siendo decisión del diseñador elegir el adecuado. En la Tabla 15 se muestran las opciones que presenta el fabricante para elegir el factor de seguridad.

El coeficiente de seguridad elegido es de 2.5, debido al tiempo de trabajo que tendrá la máquina (12 horas) con una carga moderada, por ello es el más adecuado. Reemplazando en (17) se calcula la fuerza tangencial corregida.:

$$
F_{HC} = 576.223 \cdot 2.5
$$

$$
F_{HC} = 1440.558 N
$$

Con este resultado se selecciona el módulo del mecanismo piñón cremallera basado en las Tablas proporcionadas por el fabricante. La Figura 21 muestra la gráfica para la selección del módulo de dentado que en este caso es recto y el material seleccionado es F-114 bonificado y templado por inducción HRC=52.

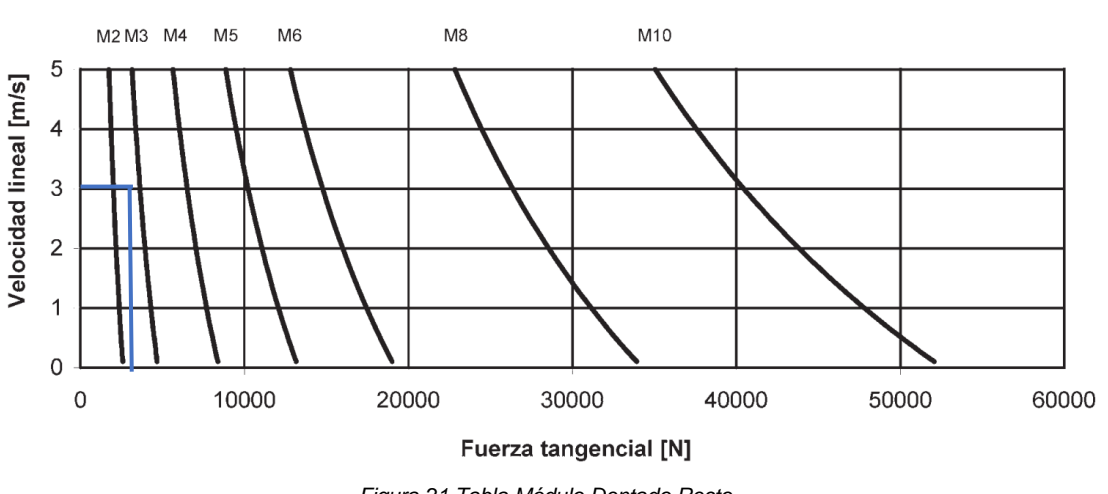

MATERIAL = F-114 Dientes templados por inducción HRc >52

De la gráfica se obtienen los siguientes resultados:

- Dentado Recto ( $β=0$ ).
- Modulo Seleccionado: m=3
- **EXECTE Tangencial Máxima (=F<sub>VC</sub>): 4500N**

A partir de aquí se determina la dimensión del piñón y el par necesario para transmitir la fuerza. Según [21] se asumen el número de dientes (Z) para conocer el par necesario para transmitir la fuerza, en la Figura 18 se muestra una Tabla donde se indica los tipos de piñones dentados rectos m=3.

El número de dientes del piñón seleccionado es Z=18, con un diámetro primitivo de dp=54mm. Con estos datos se calcula el par de giro requerido, utilizando (18) se tiene:

$$
M = \frac{54 \cdot 1440.538}{2000 \cdot 0.9}
$$

$$
M = 43.217 Nm
$$

#### **8.3.3 Selección de Guías de Movimiento Lineal**

Igual que en el Eje Y el desplazamiento que realiza el eje es en forma horizontal. Tomando en cuenta el dimensionamiento geométrico se decide utilizar las guías de movimiento lineal tipo SHS45C de la marca THK.

*Figura 21.Tabla Módulo Dentado Recto. Fuente: KOOM, Transmisiones Piñón-Cremallera. [21]*

A continuación, se calcula el coeficiente de seguridad estático (fs) utilizando la ecuación (12) se puede determinar este valor.

Según [22] el factor de contacto depende del número de rodamientos montados en una misma guía, en la Tabla 16 se observa los valores del coeficiente de contacto.

El número de bloques en contacto es dos, por lo tanto, el factor de contacto seleccionado es 0.81.

El fabricante del rodamiento indica el valor de carga estática  $(C_0)$ , el catálogo muestra un valor de:  $C<sub>o</sub>=126$  KN

La Tabla 26 se detalla los pesos involucrados en el cálculo, considerando un 30% extra, en total se tiene un peso de 325.274 Kg. Con este valor se calcula la carga del diseño.

$$
P = 325.274 \, Kg \cdot 9.8 \frac{m}{s^2} = 3187.685 \, N
$$

Reemplazando en (12):

$$
f_s = \frac{0.81 \cdot 126 \text{ KN}}{3187.685 \text{ N}}
$$

$$
f_s = 32.017
$$

Según [22] el valor calculado tiene que ser comparado con los valores de referencia para factor de seguridad estático, con esto garantizamos que cumple con los requerimientos. En la Tabla 17 se observa los valores de referencia.

El factor de seguridad estático con el que se compara es 5.

$$
f_{smin} < f_s
$$
\n
$$
5 < 32.017
$$

La ecuación (13) muestra el cálculo de la vida útil para un sistema de movimiento lineal tipo SHS.

El fabricante del rodamiento indica el valor de carga estática (C), el catálogo muestra un valor de: C=82.8 KN

Según lo mencionado anteriormente, se asume una temperatura 100 grados elevada para el diseño. En la Figura 19 se muestra los valores para diferentes temperaturas.

El factor de temperatura seleccionado es 1.

Se asumen un factor de carga en las peores condiciones para el diseño. Los factores de carga se muestran en la Tabla 18.

El factor de carga seleccionado es 3.5.

Reemplazando en (13):

$$
L = \left(\frac{1 \cdot 0.81}{3.5} \cdot \frac{82.8 \text{ KN}}{3187.685 \text{ N}}\right)^3 \cdot 50
$$

$$
L = 10861.398 \text{ Km}
$$

Con el valor calculado de (13) se puede obtener el tiempo de vida útil en horas utilizando la ecuación (14), reemplazando se tiene:

$$
Lh = \frac{10861.398 \cdot 10^3}{18 \cdot 60}
$$

 $Lh = 10056.850 h$ 

En la Tabla 27 se muestra una recopilación de los últimos resultados obtenidos.

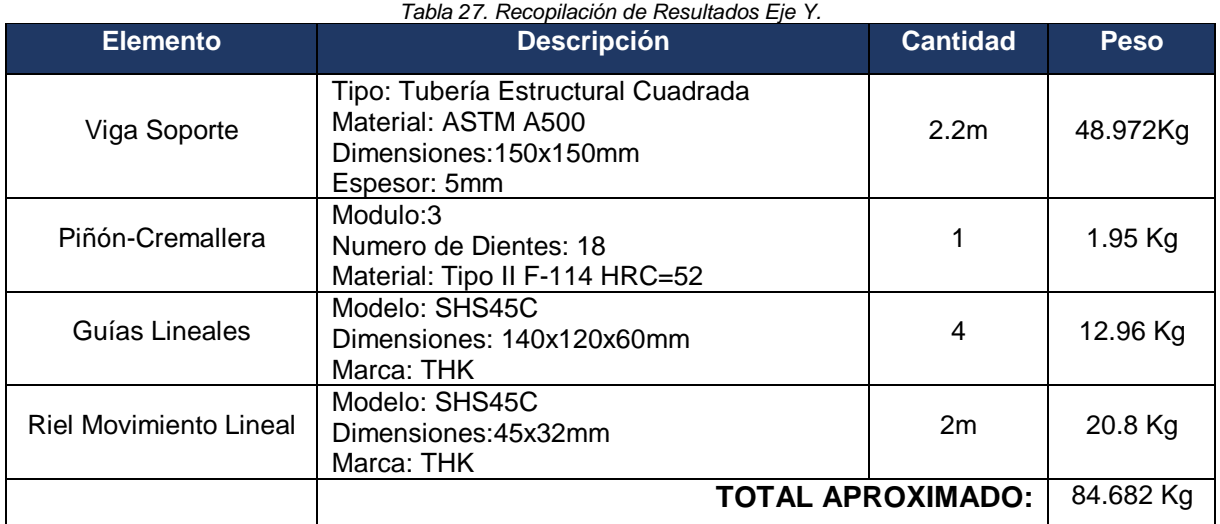

El peso total que de todos los componentes del Eje X es 84.682 Kg.

## **8.4 DISEÑO DE COLUMNAS**

Finalmente, uno de los mayores componentes sometidos a mayor esfuerzo son las comunas que soportan toda la carga de los ejes, por ello es importante realizar un diseño minimizando la probabilidad de falla.

El diseño por resistencia usando diseño en base a factores de carga y resistencia (LRFD) satisface los requisitos cuando la resistencia de diseño de cada componente estructural es mayor o igual a la resistencia requerida determinada de acuerdo con las combinaciones de carga [23].

Para el diseño de las columnas se considera las cargas de compresión axial que tiene que soportar la sección. A continuación, se calcula la resistencia axial en compresión requerida, para ello se tiene conocer el peso total de la máquina. En la Tabla 28 se muestra detalladamente los pesos que tiene que soportar las columnas.

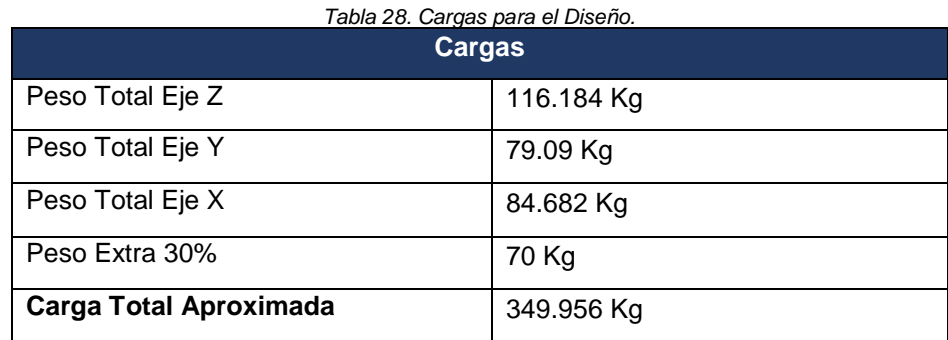

La ecuación (19) muestra el cálculo de la resistencia axial en compresión requerida.

$$
P_u = 1.4 \cdot W_D \cdot g \tag{19}
$$

Donde:

*P<sup>u</sup>* Resistencia Axial en Compresión Requerida, en N.

W<sub>D</sub> Carga Muerta, en Kg.

g Gravedad, en m/s<sup>2</sup>.

$$
P_u = 1.4 \cdot 349.956 \cdot 9.8
$$

$$
P_u = 4801.396 N
$$

Ahora se selecciona el perfil que se quiere analizar, se elige el perfil IPE 120 del catálogo IPAC [19] de productos laminados vigas IPN, calidad de acero ASTM A 36, en la Tabla 29 se observa los datos principales del perfil [24].

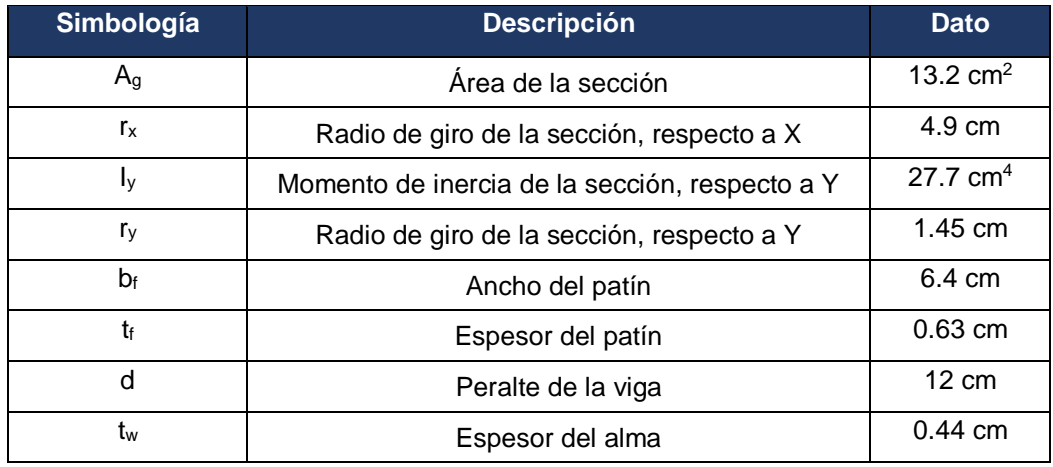

#### *Tabla 29. Datos Principales Perfil IPE 120.*

Seguidamente se verifica la revisión de la relación ancho grueso la cual debe satisfacer los requisitos que se muestran en la Tabla B4.1b "Elementos en Compresión".

Para Patines:

$$
\lambda_{pf} = 0.56 \cdot \sqrt{\frac{E}{Fy}}
$$

Donde:

λpf Parámetro ancho-espesor límite para ala compacta, adimensional

E Módulo de Elasticidad, en Pa.

F<sup>y</sup> Tensión de fluencia mínima, en Pa.

Según las normas aprobadas por la ASTM para placas y perfiles la tensión de fluencia para el acero ASTM A36 es 250MPa y el módulo de elasticidad es 207GPa.

Reemplazando se tiene:

$$
\lambda_{pf} = 0.56 \cdot \sqrt{\frac{207 \times 10^9 Pa}{250 \times 10^6 Pa}}
$$

$$
\lambda_{pf} = 16.114
$$

$$
\lambda_p = \frac{b_f}{2 \cdot t_f}
$$

Donde:

λ<sup>p</sup> Parámetro ancho-espesor del patín del perfil, adimensional

b<sup>y</sup> Ancho del patín, en cm.

t<sup>y</sup> Espesor del patín, en cm.

$$
\lambda_p = \frac{6.4}{2 \cdot 0.63}
$$

$$
\lambda_p = 5.079
$$

Verificando:

$$
\lambda_p \leq \lambda_{pf}
$$
  
5.079  $\leq$  16.114

Se comprueba que la sección en patines es compacta.

Para Alma:

$$
\lambda_{pw} = 1.49 \cdot \sqrt{\frac{E}{Fy}}
$$

Donde:

λpw Parámetro ancho-espesor límite para alma compacta, adimensional

E Módulo de Elasticidad, en Pa.

F<sup>y</sup> Tensión de fluencia mínima, en Pa.

Reemplazando se tiene:

$$
\lambda_{pw} = 1.49 \cdot \sqrt{\frac{207 \times 10^9 Pa}{250 \times 10^6 Pa}}
$$

$$
\lambda_{pw} = 42.875
$$

$$
\lambda_a = \frac{d}{t_w}
$$

Donde:

- d Peralte de la viga, en cm.
- t<sup>w</sup> Espesor del alma, en cm.

$$
\lambda_a = \frac{12}{0.44}
$$

$$
\lambda_a = 27.273
$$

Verificando:

$$
\lambda_a \leq \lambda_{pw}
$$
  
27.273  $\leq$  42.875

Se comprueba que la sección en alma es compacta.

Dependiendo de las restricciones de la columna se calcula la longitud efectiva en cada uno de los ejes, según [23] se analiza el mayor valor de longitud efectiva, usando la ecuación (20) se calcula para cada uno de los ejes.

$$
\frac{K \cdot L}{r} \tag{20}
$$

Donde:

K Factor de Longitud Efectiva, adimensional

L Longitud no arriostrada lateralmente del miembro, en cm.

r Radio de giro, en cm.

Basado en diseño no es posible tener una condición de empotramiento perfecto, por lo tanto, se toma un factor de longitud efectiva k=0.8.

La longitud de la viga es 200cm

Reemplazando se tiene:

Para X:

$$
\frac{K \cdot L}{r_x} = \frac{0.8 \cdot 200}{4.9} = 32.653
$$

Para Y:

$$
\frac{K \cdot L}{r_y} = \frac{0.8 \cdot 200}{1.45} = 110.34
$$

Para columnas largas [23] proporciona una ecuación (la de Euler) o esfuerzo de pandeo crítico elástico (Fe), con esta ecuación se determina un esfuerzo de pandeo a flexión  $(F_{cr})$  para un miembro a compresión.

Utilizando (21) se calcula el esfuerzo de Euler.

$$
F_e = \frac{\pi^2 \cdot E}{\left(\frac{K \cdot L}{r_y}\right)^2} \tag{21}
$$

Donde:

F<sup>e</sup> Tensión de pandeo crítico elástico, en Pa.

- E Módulo de Elasticidad, en Pa.
- K Factor de Longitud Efectiva, adimensional
- L Longitud no arriostrada lateralmente del miembro, en cm.
- r Radio de giro, en cm.

Reemplazando se tiene:

$$
F_e = \frac{\pi^2 \cdot 207 \times 10^9 Pa}{(110.345)^2}
$$

$$
F_e = 167.789 \times 10^6 Pa
$$

Antes de calcular el esfuerzo de pandeo por flexión  $(F_{cr})$  se compara la relación de esbeltez con la sección E3 como indica [23].

$$
\frac{K \cdot L}{r_y} \le 4.71 \cdot \sqrt{\frac{E}{F_y}}
$$

$$
\frac{K \cdot L}{r_y} \le 4.71 \cdot \sqrt{\frac{207 \times 10^9 Pa}{250 \times 10^6 Pa}}
$$

$$
110.345 \le 135.53
$$

Utilizando (22), se calcula el esfuerzo de pandeo por flexión:

$$
F_{cr} = \left(0.658 \frac{F_y}{F_e}\right) \cdot F_y \tag{22}
$$

Reemplazando:

$$
F_{cr} = \left(0.658^{\frac{250 \times 10^6 Pa}{167.789 \times 10^6 Pa}}\right) \cdot 250 \times 10^6 Pa
$$

$$
F_{cr} = 133.999 \times 10^6 Pa
$$

Una vez calculado este esfuerzo para un miembro, se multiplica por el área de la sección transversal para obtener su resistencia nominal P<sub>n</sub>. La resistencia para diseño LRFD se calcula utilizando la ecuación (23).

$$
P_n = F_{cr} \cdot A_g \cdot \phi_c \tag{23}
$$

Donde:

P<sup>n</sup> Resistencia de Compresión Nominal, en N.

F<sub>cr</sub> Tensión Critica de Pandeo, en Pa.

 $A_g$  Área de la sección, en m<sup>2</sup>.

*Φ<sup>c</sup>* Factor de Resistencia, adimensional.

El factor de resistencia para diseño LRFD es *Φc:0.9*

Reemplazando se tiene:

$$
P_n = 133.999 \times 10^6 Pa \cdot 1.32 \times 10^{-3} \cdot 0.9
$$

$$
P_n = 159.191 \times 10^3 \, N
$$

Finamente se comprueba si la resistencia axial en compresión es menor a la resistencia de compresión nominal.

 $P_u \leq P_n$ 

$$
4801.396\,N\leq 159.191\times 10^3\,N
$$

Se comprueba que la sección seleccionada es adecuada

#### **8.4.1 Diseño de la Placa Base para Columnas**

Cuando una columna se apoya sobre una placa base la carga se distribuye en un área para evitar que esta placa se levante, en la Figura 22 se muestra un esquema de lo mencionado anteriormente.

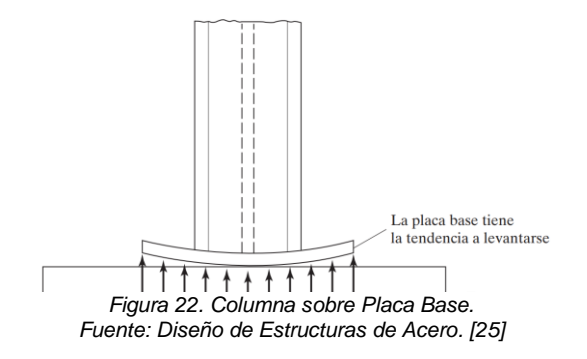

A continuación, se realiza el diseño de una placa de acero A36 para una columna IPE 120. La carga que soporta fue calculada mediante la ecuación (19).

$$
P_u = 4801.396 N
$$

Según [25] sugiere que los momentos máximos en una paca base ocurren a distancias entre 0.80bf y 0.95d, en la Figura 23 se muestra un esquema para el diseño de la placa base.

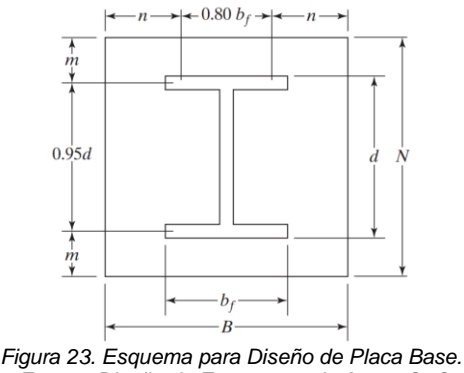

*Fuente: Diseño de Estructuras de Acero. [25]*

Para el diseño partiremos de un valor que supone ser el voladizo de la placa base $(\lambda_n)$ , esta fórmula (24) está en función del ancho del patín y del peralte de la viga.

$$
\lambda_{n'} = \frac{1}{4} \sqrt{b_f \cdot d} \tag{24}
$$

Donde:

λn' Voladizo de la placa base, en cm.

b<sup>f</sup> Ancho del Patín, en cm.

*d* Peralte de la Viga, en cm.

En la Tabla 25 se muestran los datos principales de la viga IPE 120

Reemplazando se tiene:

$$
\lambda_{n\prime} = \frac{1}{4}\sqrt{6.4 \cdot 12}
$$

$$
\lambda_{n\prime} = 2.191
$$

Para las dimensiones de la placa base se utilizan las ecuaciones (25) y (26)

$$
N = 0.95d + 2\lambda_n \tag{25}
$$

$$
B = 0.8b_f + 2\lambda_n \tag{26}
$$

Reemplazando se tiene:

$$
N = 0.95(12) + 2(2.191)
$$
  

$$
N = 15.768 \text{ cm} \approx 16 \text{ cm}
$$
  

$$
B = 0.8(6.4) + 2(2.191)
$$
  

$$
B = 9.5 \text{ cm} \approx 10 \text{ cm}
$$

Idealmente según lo calculado las dimensiones de la placa base serian de 10x16cm, partiendo de este dato y por razones de diseño para montaje se aumenta las dimensiones de la placa base. Las dimensiones de la placa base serian 20x25cm.

La ecuación (27) permite conocer la resistencia de aplastamiento para posteriormente conocer el valor de la resistencia al contacto de concreto y finalmente ser comparado con la carga que soporta.

$$
P_p = 0.85 \cdot f'_c \cdot A_p \tag{27}
$$

Donde:

P<sup>p</sup> Resistencia de Aplastamiento, en N.

f'<sup>c</sup> Resistencia a Compresión Especificada del Concreto, en Pa.

 $A_{p}$   $A$ rea de Aplastamiento del acero sobre el concreto, en m<sup>2</sup>.

La resistencia del concreto es de 3000 lbf/ pulg<sup>2</sup>, equivalente a 20.59x10<sup>6</sup> Pa.

Reemplazando se tiene:

$$
P_p = 0.85 \cdot 20.59 \times 10^6 \cdot (0.2 \cdot 0.25)
$$

$$
P_p = 875.075 \times 10^3 \, N
$$

La ecuación (28) permite calcular el límite de aplastamiento del concreto según LRFD:

$$
E_{\phi} = \phi \cdot P_p \tag{28}
$$

Donde:

E<sub>Φ</sub> Estado Limite de Aplastamiento del Concreto, en N.

P<sup>p</sup> Resistencia de Aplastamiento, en N.

Φ Factor de Resistencia de Aplastamiento, adimensional.

Para diseño LRFD es Φ:0.65

Reemplazando se tiene:

$$
E_{\phi} = 0.65 \cdot 875.075 \times 10^3
$$

$$
E_{\phi} = 568.799 \times 10^3 \, N
$$

Comparando se tiene:

 $P_u \leq E_{\phi}$ 

$$
4801.396\ N \le 568.799 \times 10^3\ N
$$

Las dimensiones de la placa son adecuadas según los requerimientos de diseño.

### **8.4.2 Dimensionamiento del Espesor de la Placa Base**

Según [25] el espesor de la placa se termina usando el mayor entre m, n o n', este valor se lo conoce como (ջ). Para conocer estos valores se utilizan las ecuaciones (29), (30) y (31)

$$
m = \frac{N - 0.95d}{2} \tag{29}
$$

$$
n = \frac{B - 0.8b_f}{2} \tag{30}
$$

$$
n' = \frac{\sqrt{b_f d}}{4} \tag{31}
$$

Reemplazando se tiene:

$$
m = \frac{25 - 0.95(12)}{2}
$$

$$
m = 6.8 \text{ cm}
$$

$$
n = \frac{20 - 0.8(6.4)}{2}
$$

$$
n = 7.44 cm
$$

$$
n' = \frac{\sqrt{(6.4)(12)}}{4}
$$

$$
n' = 2.191 cm
$$

Según lo calculado el mayor valor es: ջ=7.44cm

Utilizando la ecuación (32) se calcula el espesor requerido.

$$
\lambda_{req} = \rho \sqrt{\frac{2 \cdot P_u}{\phi \, F_y \, B \, N}}
$$
\n(32)

Donde:

- λreq Espesor Requerido, en m.
- ջ Mayor Valor Calculado, en m
- P<sup>u</sup> Carga que Soporta, en N.
- F<sup>y</sup> Tensión de Fluencia Mínima, en Pa.
- Φ Factor de Resistencia de Aplastamiento, adimensional.
- B Dimensiones de la Placa, en m.
- N Dimensiones de la Placa, en m.

Para diseño LRFD es Φ:0.9

Reemplazando se tiene:

$$
\lambda_{req} = 0.0744 \sqrt{\frac{2 \cdot 4801.396}{0.9 (250 \times 10^6) (0.2)(0.25)}}
$$

$$
\lambda_{req} = 0.002 \text{ m}
$$

El espesor requerido para la placa base es de 2mm, considerando lo que indica [25] se toma como espesor minino 1/4 pulg (6.35mm)

# **9. DISEÑO ELECTRÓNICO**

En el diseño electrónico se involucra todos los componentes de control y actuadores para la puesta en marcha del sistema automático. El tablero principal que contiene los principales componentes como son el HMI, PLC, Drivers, módulo de entradas y salidas digitales.

## **9.1 MÓDULO DE CONTROL PLC Y PANEL DE VISUALIZACIÓN HMI**

El módulo central SIMATIC S7-1200, con CPU 1214C desarrollado por Siemens elegido para el control de los módulos, sensores y actuadores, es el encargado de procesar y ejecutar comandos según el programa automático previamente elaborado, es en la Figura 24 se muestra un esquema de este [26].

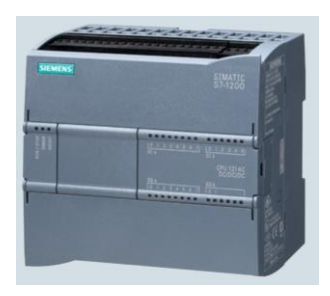

*Figura 24. PLC SIMATIC S7-1200, CPU 1214C. Fuente: www.Siemens.com. [26]*

Este CPU es ampliable con máximo 3 módulos de comunicación (CM) y un máximo de 8 módulos de señales (SM).

El panel de visualización HMI elegido es el KTP 400 Basic PN como se muestra en la Figura 25, con pantalla de 4'' con 4 teclas táctiles, sencilla e ideal para este sistema [27].

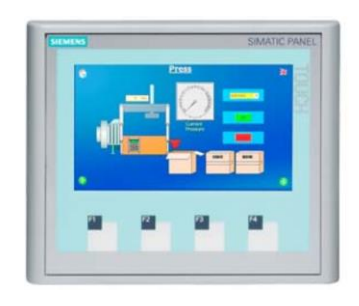

*Figura 25. HMI KTP 400 Basic PN. Fuente: www.Siemens.com. [27]*

## **9.2MÓDULO DE ENTRADAS Y SALIDAS DIGITALES**

Con este módulo de señales se amplía el número de entradas y salidas del controlador, se adapta fácilmente mediante una ranura lateral. El módulo de entradas y salidas que se seleccionó es SM1223, DI 8X24 VDC, DQ 8xRele, en la Figura 26 se observa un diagrama de este módulo [28].

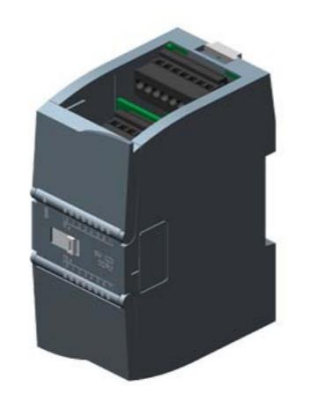

*Figura 26. SM 1223, DI 8x24 VDC, DQ 8xRele. Fuente: www.Siemens.com. [28]*

## **9.3FUENTE DE ALIMENTACIÓN**

La fuente de alimentación es la encargada de proporcionar el voltaje y la corriente que necesitan los dispositivos conectados para su correcto funcionamiento. En la Tabla 30 se muestra los principales componentes con su respectivo voltaje y consumo de corriente, para el cálculo se asume que todos los dispositivos están funcionando al mismo tiempo que es la condición más crítica.

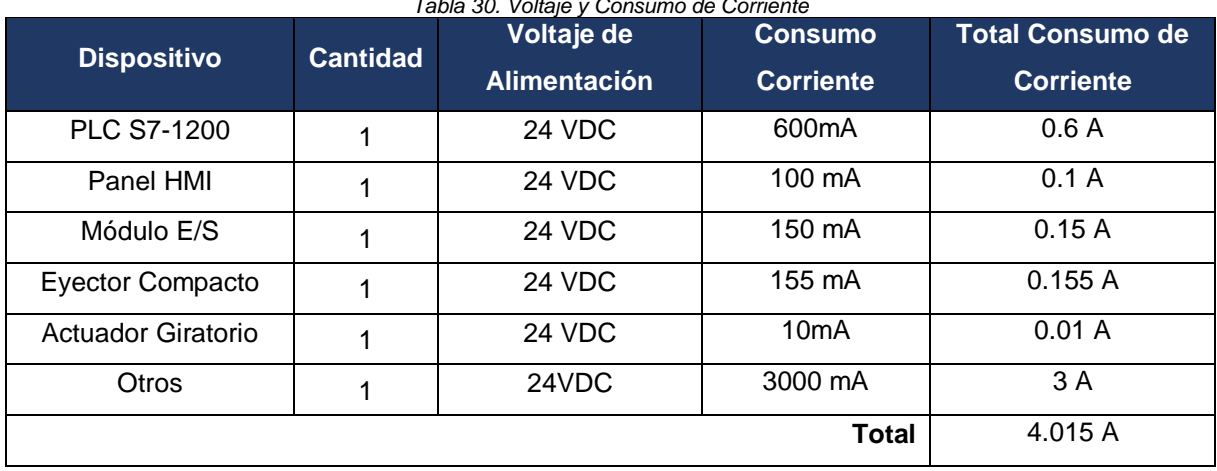

*Tabla 30. Voltaje y Consumo de Corriente*

Asumiendo un factor de seguridad de 2, el consumo total de corriente sería de 8.03 A, con estos la fuente seleccionada es una SITOP PSU100L con una entrada de voltaje de 120/230 VAC y una salida de 24VDC a 10A, en la Figura 27 se muestra un esquema de este [29].

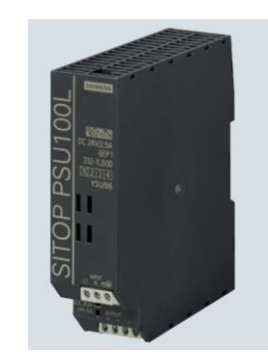

*Figura 27. Fuente de Alimentación SITOP PSU100L 24 V/10 A. Fuente: www.Siemens.com. [29]*

## **9.4 SENSORES**

Finalmente, el sistema cuenta con 2 tipos de sensores que son utilizados: sensor fotoeléctrico y sensor inductivo. La Tabla 31 muestra el tipo de sensor para cada aplicación.

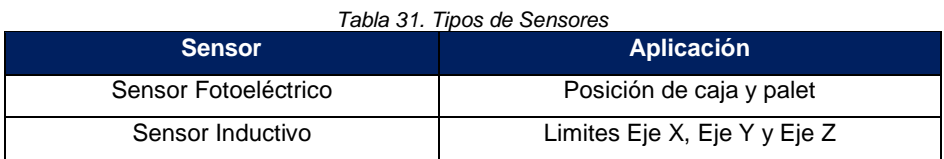

El sensor fotoeléctrico tipo retro reflectivo compara la diferencia de cantidad de luz emitida con la luz recibida todo esto con la ayuda de un espejo especial (reflector). En el mismo cuerpo del sensor se encuentra el emisor y receptor.

El sensor inductivo de proximidad detecta objetos metálicos que se acercan al este, sin tener contacto físico. Este sensor detecta la variación en el estado de oscilación mediante un circuito de amplitud, y emite una señal de detección.

En la Tabla 32 se muestra las principales características de los sensores: *Tabla 32. Características de los Sensores.*

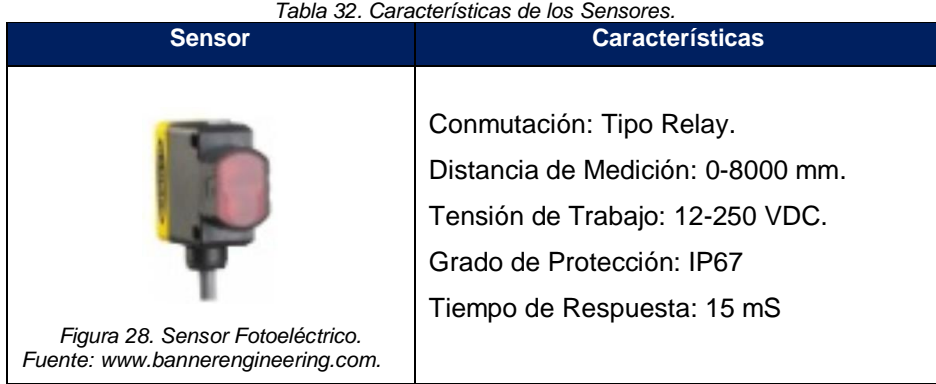

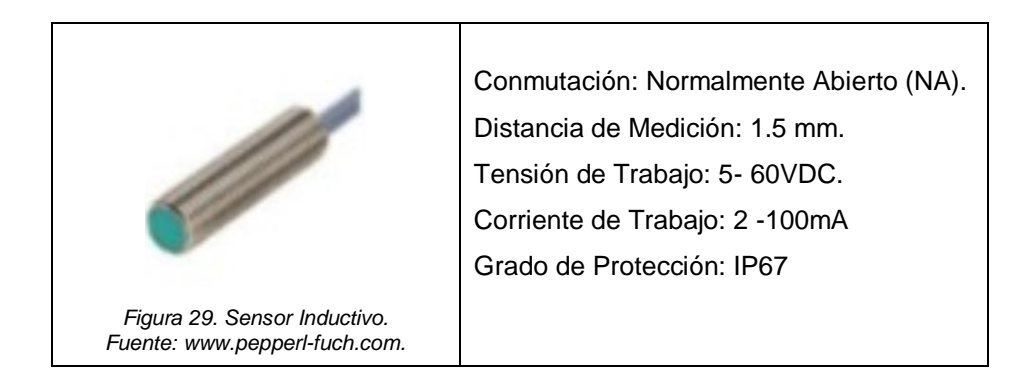

## **9.5 ACTUADORES**

Una vez conocido el par de giro que los actuadores deben producir para mover la carga se selecciona el motor paso a paso para cada uno de los Ejes. Tanto para el Eje Z, Eje Y y Eje X se utiliza motores de la marca LEADSHINE NEMA 51. En la Figura 30 se muestra las características del motor.

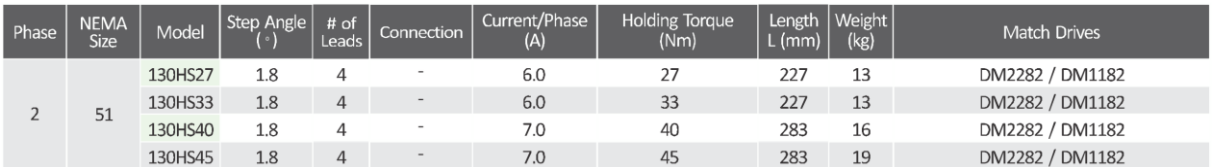

*Figura 30. Características Motor Nema 51 Fuente: www.leadshineusa.com.*

## **9.6 DETALLE DE ENTRADAS Y SALIDAS DEL SISTEMA**

A continuación, se listan los dispositivo o elementos que entregan señal de entrada y cuales son salidas que entrega el PLC:

- ✓ Entradas
	- o Botón Paro de Emergencia
	- o Sensores Inductivos Fines de carrera
	- o Sensor Ubicación de la Caja
	- o Sensor Ubicación del Palet
- ✓ Salidas
	- o Luz Piloto Verde (Aviso de Tensión)
	- o Luz Piloto Roja (Aviso de Emergencia)
	- o Motor Eje Z
	- o Motor Eje Y
	- o Motores Eje X
- o Actuador Giratorio 0 90 grados
- o Eyector Compacto Aspirar y Descargar

El sistema en total cuenta con 15 entradas y 13 salidas, en la Tabla 33 se detalla los dispositivos que entregan una señal de entrada y las salidas que envía el PLC:

| <b>Condición</b> | , Likiadao , Odhado doi Ok<br><b>Descripción</b> | <b>Función</b>            | <b>Asignado</b>  |
|------------------|--------------------------------------------------|---------------------------|------------------|
| Entrada          | Sensor Inductivo 1 Eje X (IND1)                  | Limites Eje X             | la0              |
| Entrada          | Sensor Inductivo 2 Eje X (IND2)                  | Limites Eje X             | la1              |
| Entrada          | Sensor Inductivo 3 Eje Y (IND3)                  | Limites Eje Y             | la <sub>2</sub>  |
| Entrada          | Sensor Inductivo 4 Eje Y (IND4)                  | Limites Eje Y             | la3              |
| Entrada          | Sensor Inductivo 5 Eje Z (IND5)                  | Limites Eje Z             | la4              |
| Entrada          | Sensor Inductivo 6 Eje Z (IND6)                  | Limites Eje Z             | la5              |
| Entrada          | Fin de Carrera 1 Eje X (SW1)                     | Limites Eje X (Seguridad) | la6              |
| Entrada          | Fin de Carrera 2 Eje X (SW2)                     | Limites Eje X (Seguridad) | la7              |
| Entrada          | Fin de Carrera 3 Eje Y (SW3)                     | Limites Eje Y (Seguridad) | Ib <sub>0</sub>  |
| Entrada          | Fin de Carrera 4 Eje Y (SW4)                     | Limites Eje Y (Seguridad) | Ib1              |
| Entrada          | Fin de Carrera 5 Eje Z (SW5)                     | Limites Eje Z (Seguridad) | Ib2              |
| Entrada          | Fin de Carrera 6 Eje Z (SW6)                     | Limites Eje Z (Seguridad) | Ib3              |
| Entrada          | Sensor Fotoeléctrico 1 QS30                      | <b>Ubicación Palet</b>    | la0              |
| Entrada          | Sensor Fotoeléctrico 2 QS30                      | Ubicación Caja            | la1              |
| Entrada          | Botón Paro de Emergencia                         | Paro del Sistema          | la <sub>2</sub>  |
| Salida           | Frecuencia Salida de Pulsos                      | PWM Driver Motor Eje X    | Qa0              |
| Salida           | Frecuencia Salida de Pulsos                      | PWM Driver Motor Eje X    | Qa1              |
| Salida           | Frecuencia Salida de Pulsos                      | PWM Driver Motor Eje Y    | Qa2              |
| Salida           | Frecuencia Salida de Pulsos                      | PWM Driver Motor Eje Z    | Qa3              |
| Salida           | Salida Motor Eje Z                               | Señal Activación Driver   | Qa4              |
| Salida           | Salida Motor Eje Y                               | Señal Activación Driver   | Qa5              |
| Salida           | Salida Motores Eje X                             | Señal Activación Driver   | Qa6              |
| Salida           | Luz Piloto Verde                                 | Aviso de Tensión          | Qa7              |
| Salida           | Luz Piloto Roja                                  | Aviso Emergencia          | Q <sub>b</sub> 0 |
| Salida           | Señal Salida Ventosas 1                          | Aspirar                   | Qa0              |
| Salida           | Señal Salida Ventosas 2                          | Descargar                 | Qa1              |
| Salida           | Salida Movimiento Actuador                       | Giro a 90 Grados          | Qa2              |
| Salida           | Salida Movimiento Actuador                       | Giro a 0 Grados           | Qa3              |

*Tabla 33. Detalle Entradas y Salidas del Sistema*

En el Anexo 18 se define de manera general un diagrama en el cual se involucran sensores, actuadores y el controlador que son parte importante del funcionamiento del sistema automático.

## **10. PROGRAMACIÓN E INTERFAZ DEL SISTEMA**

Para el diseño del sistema de control se debe tener claro cuáles van a ser los pasos por seguir para el correcto funcionamiento del sistema. A continuación, se muestra el proceso a seguir para el apilado de cajas.

- 1. Verificar que el palet se encuentre posicionado.
- 2. Verificar que exista caja para el apilado.
- 3. Inicio del apilado según el patrón indicado.
- 4. Apilado de cajas completo.

## **10.1 ALGORITMO GENERAL DEL PROCESO DE APILADO**

En la Figura 30 se muestra el diagrama de flujo del proceso general que tiene que seguir para un correcto apilado de cajas. Se sabe que el sistema tiene que apilar 15 cajas distribuidas en 5 niveles, el total de cajas que apila es 75. De igual forma existe un patrón ya establecido que indica como se ubican las cajas en cada uno de los niveles.

El Anexo 19 muestra los diagramas de boole utilizados en simulación del sistema.

## **10.2 INTERFAZ DEL SISTEMA**

La interfaz permite al operario iniciar el proceso de apilado, una vez seleccionado el inicio del proceso la interfaz indica si está o no ubicado el palet y si la caja está en posición, caso contrario el sistema no iniciará con el proceso de apilado. También cuenta con una función que permite conocer cuántas cajas fueron apiladas durante el día, adicionalmente, mediante una clave de acceso se puede verificar el estado de los actuadores y elementos del sistema. Únicamente el diseñador tiene acceso a esta función. En la Figura 31 se muestra la interfaz inicial del sistema.

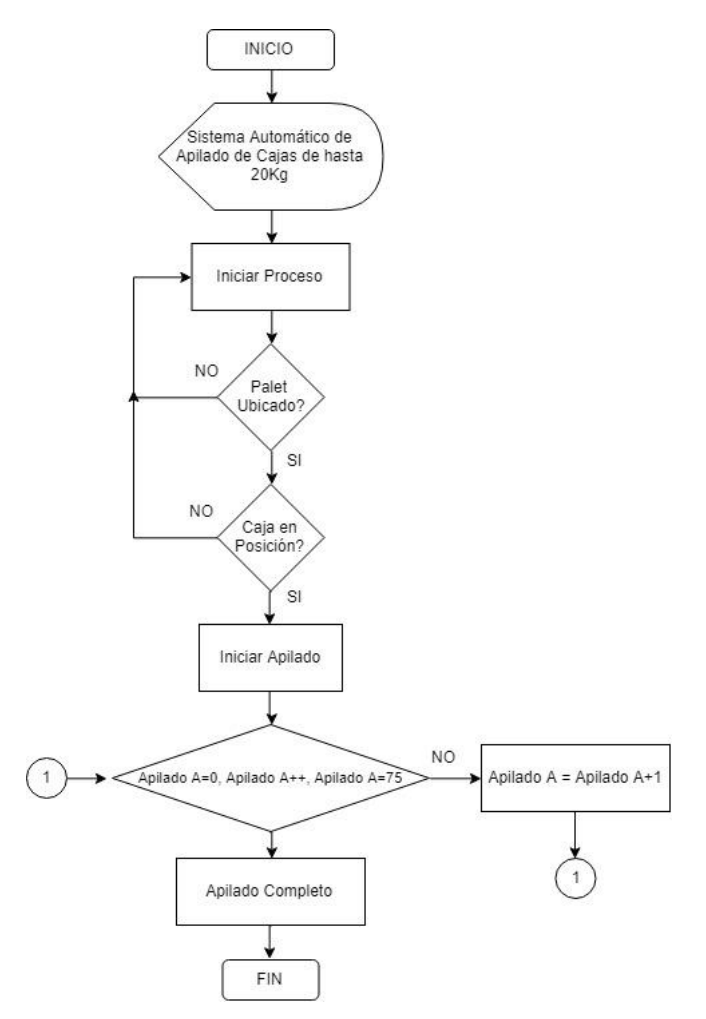

*Figura 31. Diagrama de Flujo Proceso General.*

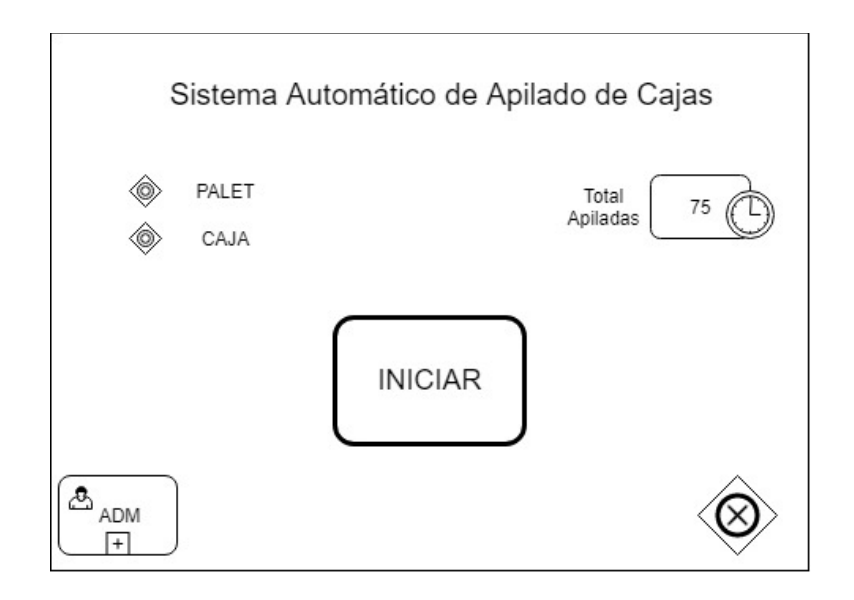

*Figura 32. Interfaz Inicial*

## **CONCLUSIONES Y RECOMENDACIONES**

- Un sistema automático asegura una mejora en el desarrollo del proceso ya que disminuye el tiempo de apilado, optimizando así recursos y mejorando la calidad de trabajo de los operadores.
- El uso de ventosas tipo fuelle ayuda a preservar el estado de la caja y su contenido ya que son diseñadas específicamente para que tengan una aspiración cuidadosa, con buena adaptación y una estabilidad propia de acuerdo con el producto a manipular.
- Para la generación de vacío opto por un sistema mediante eyector de vacío debido a su diseño compacto y su establecimiento de vacío rápido, la ventaja de este sistema es que no tiene componentes adicionales para su correcto funcionamiento, por lo que son de bajo mantenimiento y sufren un minino de desgaste.
- Para el diseño de elementos mecánicos se realizó el cálculo de manera que el sistema funcione en las peores condiciones y no sufra alguna alteración en su desempeño.
- La implementación de un PLC Siemens S7-1200 para el control del sistema fue el más adecuado ya que es capaz de interpretar la lectura de los sensores que tiene el sistema y transmitir diferentes comandos que requieren los actuadores para funcionar correctamente.
- Para garantizar que los rieles de movimiento lineal y las cremalleras se encuentren correctamente ubicadas se recomienda rectificar la cara donde van a ser montadas.
- Se recomienda colocar un resorte de ajuste en las placas donde están montados los motores paso a paso para evitar la pérdida o salto de pasos entre el piñón y la cremallera, con esto se evita una posible sobrecarga de los motores.
- Se recomienda seguir las indicaciones del fabricante para realizar un correcto mantenimiento del mecanismo piñón- cremallera.
- El hecho de que los bloques de movimiento tengan un periodo libre de mantenimiento no quiere decir que no hay que realizar una lubricación de estos, el manual del fabricante indica que después un tiempo de uso se requiere un cambio de lubricante.

## **REFERENCIAS BIBLIOGRÁFICAS**

- [1] N. Llangari y C. Gonzaga, «Implementación de un sistema de paletizado para acoplar a la línea de envasado de líquidos del laboratorio de automatización industrial utilizando PLC Twido para su programación,» Ing. en Sistemas Informáticos, Escuela Superior Politécnica del Chimborazo, Riobamba, 2011.
- [2] U. d. Málaga, «Manipulación de Cargas,» 2006. [En línea]. Available: https://www.uma.es/publicadores/prevencion/wwwuma/183.pdf. [Último acceso: Julio 2018].
- [3] V. Herrera y N. Sánchez, «Diseño y Construcción de un Prototipo Robótibo con Arquitectura Cartesiana dotado de Visión Artificial para el Paletizado de Cajas,» Escuela de Ingeniería Electrónica en Control y Redes Industriales, Escuela Superior Politécnica de Chimborazo, Riobamba, 2011.
- [4] F. Rodríguez y H. Olivares, «Robot Cartesiano XYZ,» Ingeniería Mecanica y Eléctrica, Instituto Politécnico Nacional, 2016.
- [5] Project A&E, «Pinza de Agarre,» 2018. [En línea]. Available: https://projectae.com/es/nuestros-productos/paletizacion/cabezales-de-agarre/.. [Último acceso: Enero 2018].
- [6] AEN, *AEN/CTN 116 Sistemas Industriales Automatizados,* España, 2011.
- [7] AEN, *EN 415-4:1997 Seguridad de las Máquinas de Embalaje,* España, 2003.
- [8] ANSI, *ANSI RIA R15.06 Robot and Robot System Safety,* Washington DC, 2006.
- [9] ISO, *ISO 10218:1992 Manipulating Industrial Robots - Safety,* Geneva, 1992.
- [10] ISO, *ISO 13849-1:2006 Safety of Machinery,* Geneva, 2006.
- [11] ISO, *ISO 12100:2010 Principios Generales para el Diseño,* Geneva, 2012.
- [12] M. Suntaxi, «Diseño y Construcción de una Máquina CNC Cortadora por Plasma para Planchas de Acero de Hasta 10mm de Espesor,» Universidad Internacional del Ecuador, Quito, 2017.
- [13] R. C, Diseño Concurrente, Barcelona: ETSEIB-UPC, 2002.
- [14] SCHMALZ, «Procedimiento para Dimensionar un Sistema,» 2018. [En línea]. Available: https://www.schmalz.com/es/saber-de-vacio/el-sistema-de-vacio-ysus-componentes/procedimiento-para-dimensionar-un-sistema/fuerza-deretencion-teorica-de-una-ventosa/. [Último acceso: Julio 2018].
- [15] Y. Piamonte y J. Velandia, «Diseño de una Máquina Automatizada para el Empaque de Harinas en el Proceso Productivo de la Empresa Molino de los Héroes,» División de Ingenierías y Arquitectura, Universidad de Santo Tomas, Bucaramanga, 2018.
- [16] Tecnum, «Cálculos de Actuadores Neumáticos,» [En línea]. Available: https://www4.tecnum.es/asignaturas/neumatica/Practica\_4SOL.pdf. [Último acceso: Julio 2018].
- [17] R. Mott, Resistencia de Materiales, México: Pearson Education, 2009.
- [18] J. López y L. Bañon, Estructuras Metálicas. Material de Apoyo, Alicante: Universidad de Alicante , 2012.
- [19] S. IPAC, «Ipac-Acero,» 2014. [En línea]. Available: http://www.ipacacero.com/producto-detalle.php?id=9. [Último acceso: Mayo 2019].
- [20] R. Budynas y J. Nisbett, Diseño en Ingeniería Mecánica de Shigley, México: McGraw-Hill Interamericana, 2008.
- [21] KOOM, «Transmisiones por Cremallera,» Estados Unidos, 2016.
- [22] THK, «Manual de Guías de Movimiento Lineal,» [En línea]. Available: https://www.thk.com/sites/default/files/documents/mx\_pdf/product/2009/DCatal ogEs panol\_1.pdf.. [Último acceso: Mayo 2019].
- [23] ALACERO, «Especificación ANSI/AISC 360-10 para Construcciones de Acero,» ALACERO, Santiago de Chile, 2012.
- [24] J. Ávila, D. Páez y C. Troya, «Diseño y Construcción de un Centro de Mecanizado Mecatrónico CNC con Autocalibración por Telemetría,» Universidad Internacional del Ecuador, Quito, 2019.
- [25] J. McCormac y S. Csernak, Diseño de Estructuras de Acero, México: Alfaomega, 2012.
- [26] Siemens, «SIMATIC S7-1200,» 2018. [En línea]. Available: https://w5.siemens.com/spain/web/es/industry/automatizacion/simatic/controlad ores\_modulares/controlador\_basico\_S71200/Documents/Datos%20t%C3%A9c nicos%201200.pdf. . [Último acceso: Junio 2019].
- [27] S. I. Siemens, «KTP 400 Basic,» 2018. [En línea]. Available: https://support.industry.siemens.com/cs/pd/434461?pdti=td&dl=en&lc=en-WW. [Último acceso: Junio 2019].
- [28] S. I. Siemens, «SM 1223,» 2018. [En línea]. Available: https://mall.industry.siemens.com/mall/es/WW/Catalog/Product/6ES7223- 1PH32-0XB0. . [Último acceso: Junio 2019].
- [29] S. I. Siemens, «SITOP,» 2018. [En línea]. Available: https://mall.industry.siemens.com/mall/es/es/Catalog/Product/6EP3337-8SB00- 0AY0.. [Último acceso: Junio 2019].